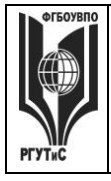

**\_\_\_\_\_\_\_\_** *Лист 1 из 36*

**СМК РГУТИС**

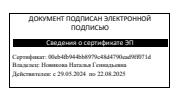

**УТВЕРЖДЕНО: Ученым советом Высшей школы дизайна Протокол № 3 от «21» октября 2023 г.**

# **РАБОЧАЯ ПРОГРАММА ДИСЦИПЛИНЫ Б1.В.4 ТЕХНОЛОГИЯ ПРЕЗЕНТАЦИЙ**

**основной профессиональной образовательной программы высшего образования –**

#### **программы бакалавриата**

**по направлению подготовки: 54.03.01 Дизайн**

**направленность (профиль): Графический дизайн**

#### **Квалификация: бакалавр**

**год начала подготовки: 2024**

**Разработчик (и):** 

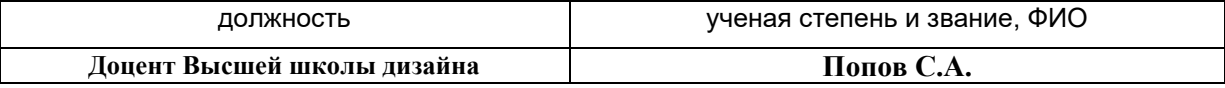

#### **Рабочая программа согласована и одобрена директором ОПОП:**

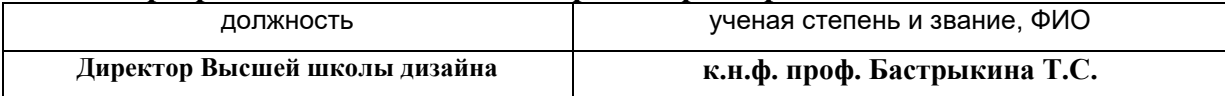

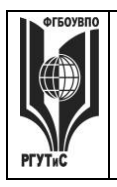

*Лист 2 из 36*

**\_\_\_\_\_\_\_\_**

#### **1.Аннотация рабочей программы (модуля)**

Дисциплина «Технология презентаций» является первой факультативной дисциплиной первого блока программы бакалавриата направления подготовки «Дизайн»

Дисциплина реализуется в Высшей школе дизайна.

Изучение данной дисциплины базируется на знании школьной программы по гуманитарным и техническим предметам: информатика, на знаниях, умениях и навыках, полученных при изучении дисциплин «Пропедевтика в графическом дизайне».

Дисциплина направлена на формирование профессиональных компетенций выпускника:

ПК-1 – Способен к созданию эскизов и оригиналов элементов объектов визуальной информации, идентификации и коммуникации; в части индикаторов достижения компетенции (ПК-1.1 Создает эскизы и оригиналы элементов объектов визуальной информации, идентификации и коммуникации);

Содержание дисциплины охватывает круг вопросов, связанных с изучением и пониманием разработки презентаций, значения и возможных областей их применения в дизайне.

Общая трудоемкость освоения дисциплины составляет 2 зачетные единицы, 72 часа, из них по очной форме 38 часов контактной работы с преподавателем и 34 часа, отведенных на самостоятельную работу обучающихся, по очно-заочной форме 14 часов контактной работы с преподавателем и 58 часов, отведенных на самостоятельную работу обучающихся. Преподавание дисциплины ведется на 1 курсе в 1 семестре продолжительностью 18 недель и предусматривает проведение практических занятий в форме выполнения практических заданий, работы в группах, разработки проекта и самостоятельной работы обучающихся, групповые и индивидуальные консультации.

Программой предусмотрены следующие виды контроля: текущий контроль успеваемости в форме в форме оценки выполнения практических заданий по итогам изучения отдельных блоков дисциплины, группового проекта; промежуточная аттестация в форме зачета*.*

Основные положения дисциплины должны быть использованы в дальнейшем при изучении следующих дисциплин:

- Проектирование в графическом дизайне;

- Основы профессионального мастерства в графическом дизайне;
- Основы организации проектной деятельности;
- Основы дизайна в туриндустрии.

#### **2. Перечень планируемых результатов обучения по дисциплине (модулю), соотнесенные с планируемыми результатами освоения образовательной программы**

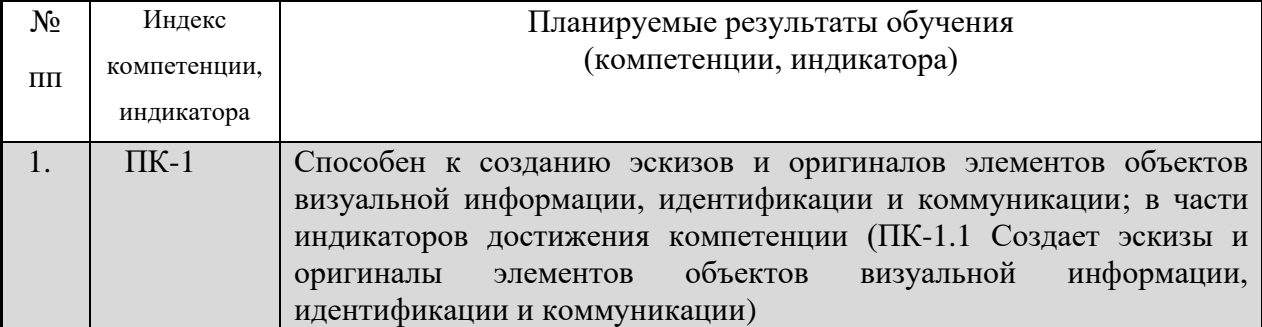

**\_\_\_\_\_\_\_\_** *Лист 3 из 36*

## **3. Место дисциплины (модуля) в структуре ОПОП:**

Дисциплина «Технология презентаций» является второй факультативной дисциплиной первого блока программы бакалавриата направления подготовки «Дизайн»

Дисциплина реализуется в Высшей школе дизайна.

Изучение данной дисциплины базируется на знании школьной программы по гуманитарным и техническим предметам: черчение, геометрия, на знаниях, умениях и навыках, полученных при изучении дисциплин «Основы рисунка и пластической анатомии».

Формирование компетенции ПК-1 начинается при изучении дисциплин Пропедевтика в дизайне, Основы цветоведения и проектной колористики, продолжается при изучении дисциплин Проектирование в графическом дизайне, Основы искусства шрифта, Основы дизайна в туриндустрии, Основы дизайна в выставочно-ярмарочной деятельности, учебных практик, заканчивается при подготовке и защите выпускной квалификационной работы.

Цель курса: Мотивировать интерес к изучению программы PowerPoint как средства создания мультимедийных интерактивных презентаций.

Задачи курса:

- Познакомить с программой по созданию презентации Power Point;
- Научить создавать мультимедийные интерактивные презентации;
- Привить навыки самостоятельности при постановке творческой задачи и в использовании методов ее решения;
- Научить самостоятельно разрабатывать и создавать проекты в различных образовательных областях с использованием презентации.
- Создавать условия для развития самостоятельности в постановке задач при изучении программы PowerPoint, развивать навыки постановки цели и планирования своей деятельности;
- Создавать условия для индивидуальной и групповой творческой работы.
- Формировать навыки проектной деятельности;
- Создавать условия для развития навыков художественного, анимационного творчества;

Основные положения дисциплины должны быть использованы в дальнейшем при изучении следующих дисциплин:

- Проектирование в графическом дизайне;

- Основы профессионального мастерства в графическом дизайне;
- Основы организации проектной деятельности;

- Основы дизайна в туриндустрии.

**4. Объем дисциплины (модуля) в зачетных единицах с указанием количества академических часов, выделенных на контактную работу обучающихся с преподавателем (по видам учебных занятий) и на самостоятельную работу обучающихся**

Общая трудоемкость дисциплины составляет 2 зачетных единиц/ 72 акад.часов.

*(1 зачетная единица соответствует 36 академическим часам)*

#### **Очная форма обучения**

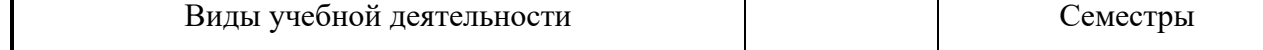

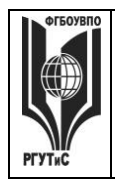

*Лист 4 из 36*

**\_\_\_\_\_\_\_\_**

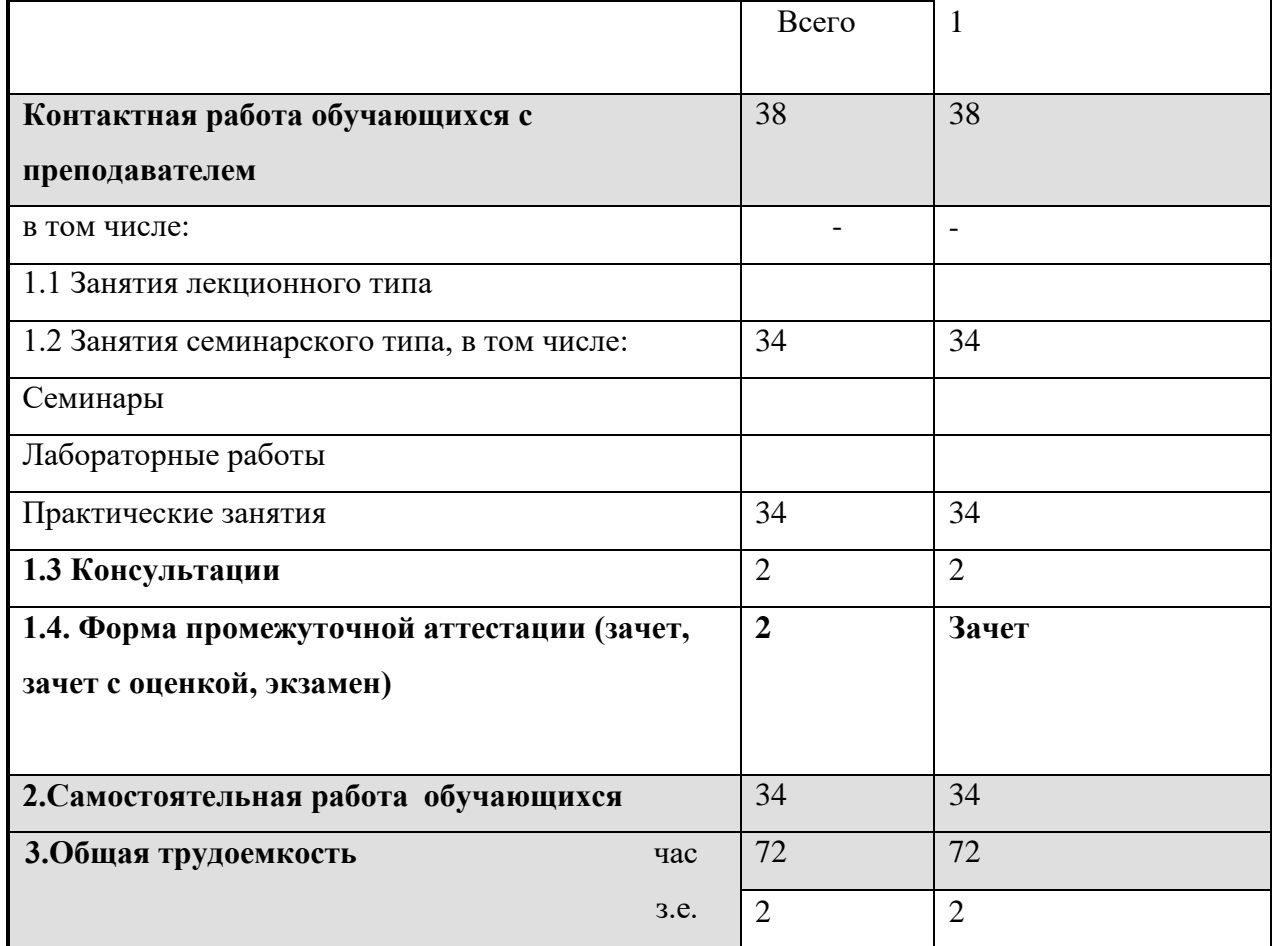

## **Очно-заочная форма обучения**

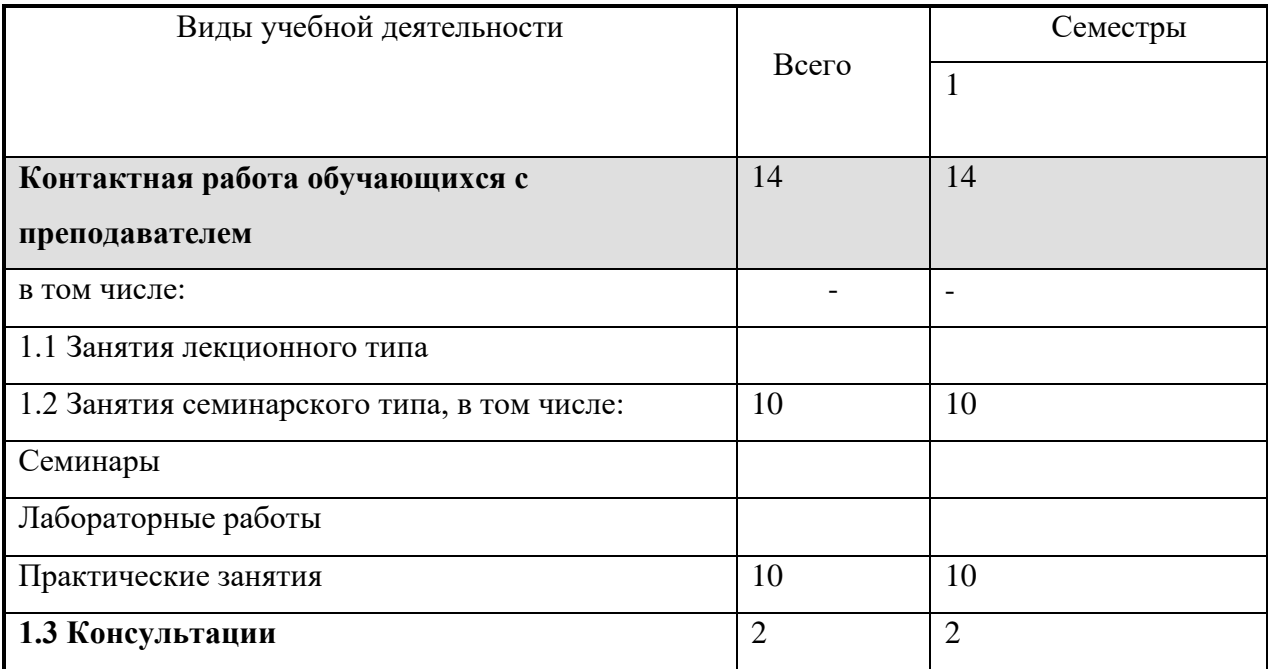

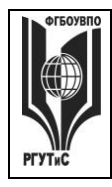

**СМК РГУТИС**

*Лист 5 из 36*

**\_\_\_\_\_\_\_\_**

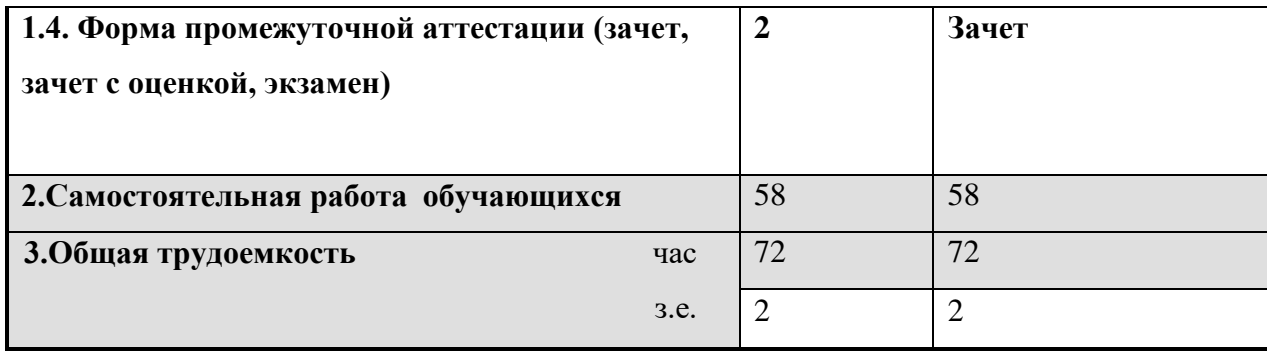

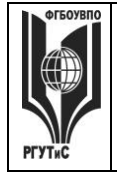

**\_\_\_\_\_\_\_\_** *Лист 6 из 78*

## **5. Содержание дисциплины (модуля), структурированное по темам (разделам) с указанием отведенного на них количества академических часов и видов учебных занятий**

**Очная форма обучения**

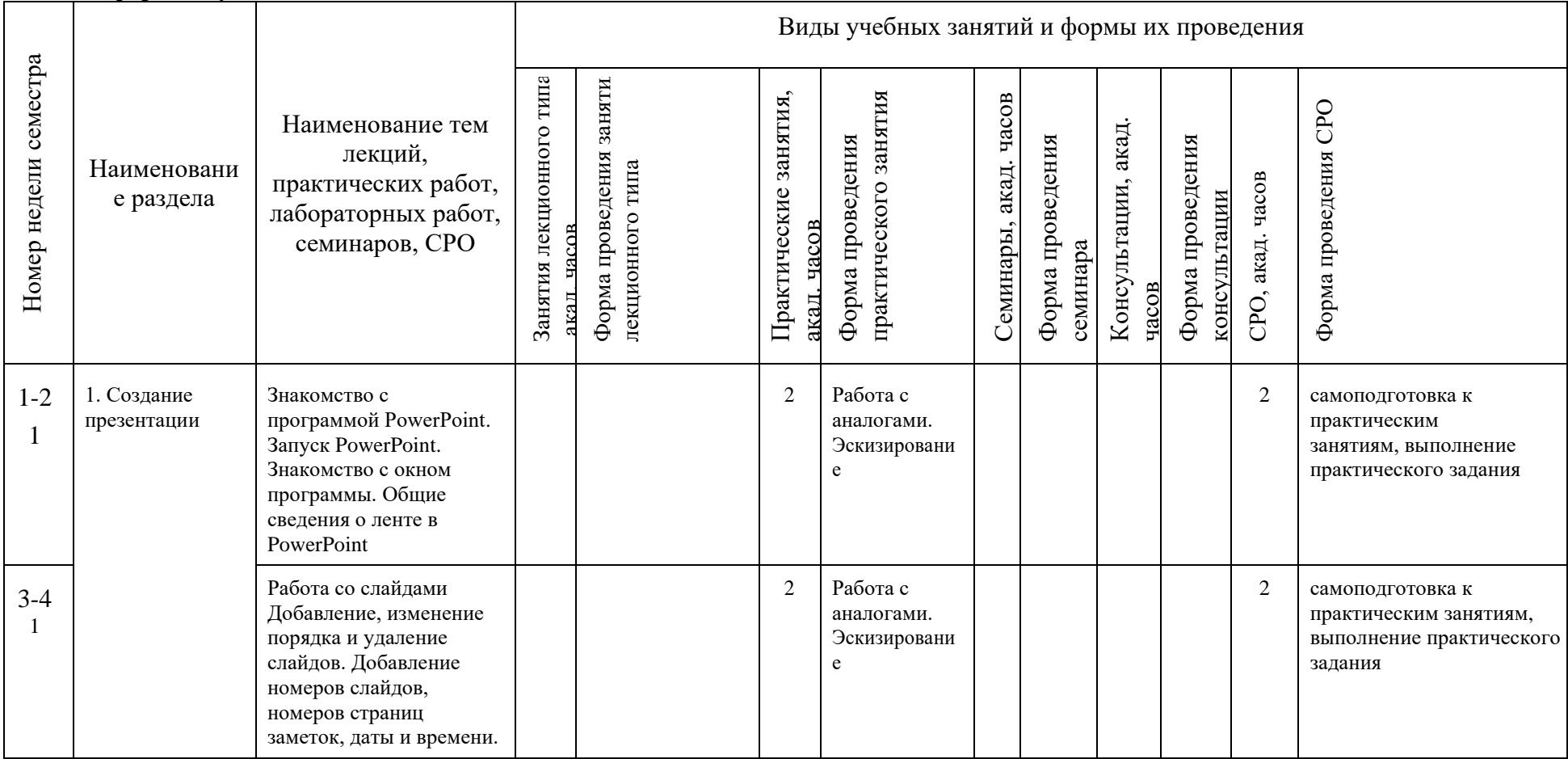

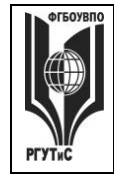

**СМК РГУТИС \_\_\_\_\_\_\_\_**

*Лист 7 из 78*

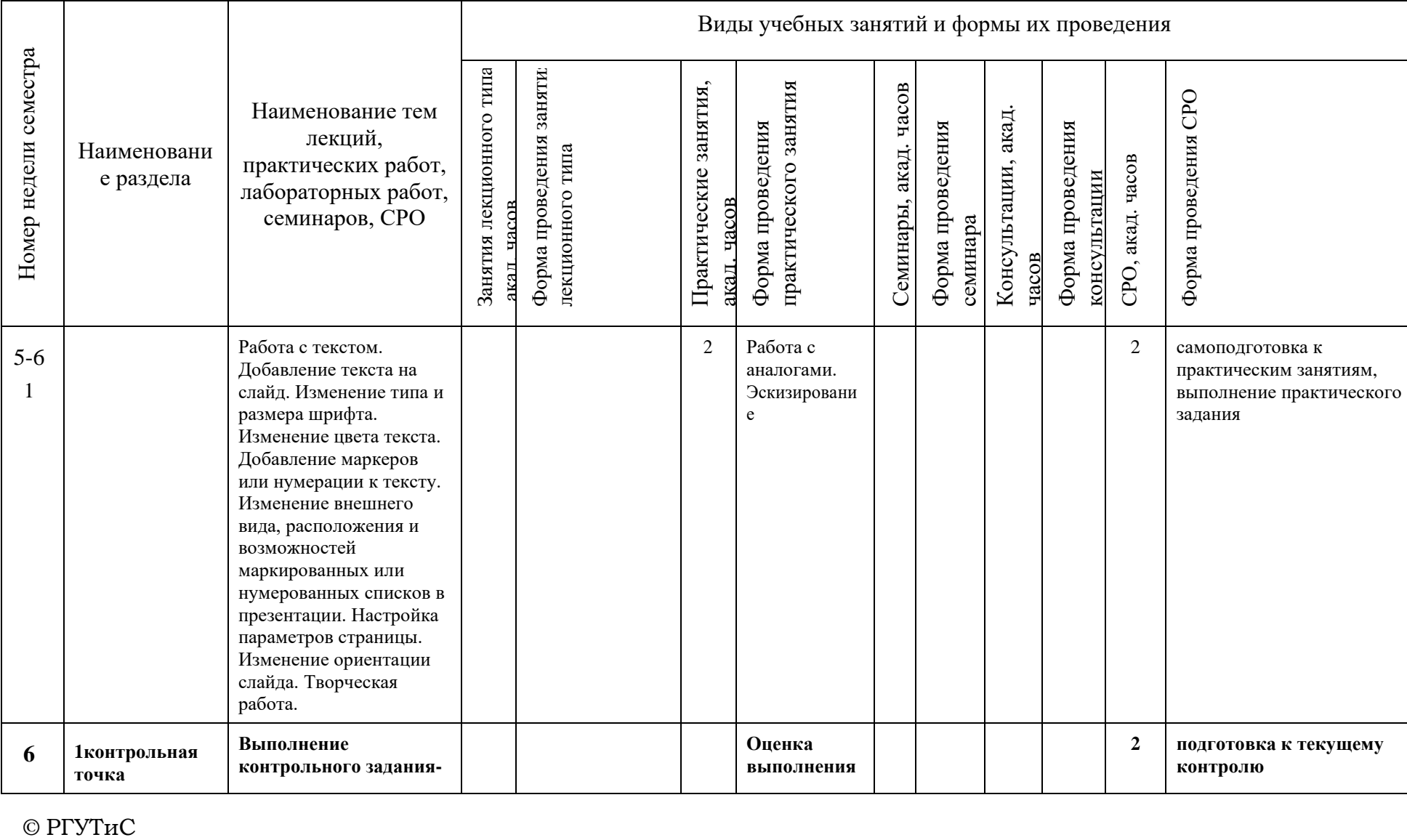

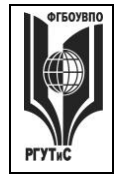

**СМК РГУТИС \_\_\_\_\_\_\_\_**

*Лист 8 из 78*

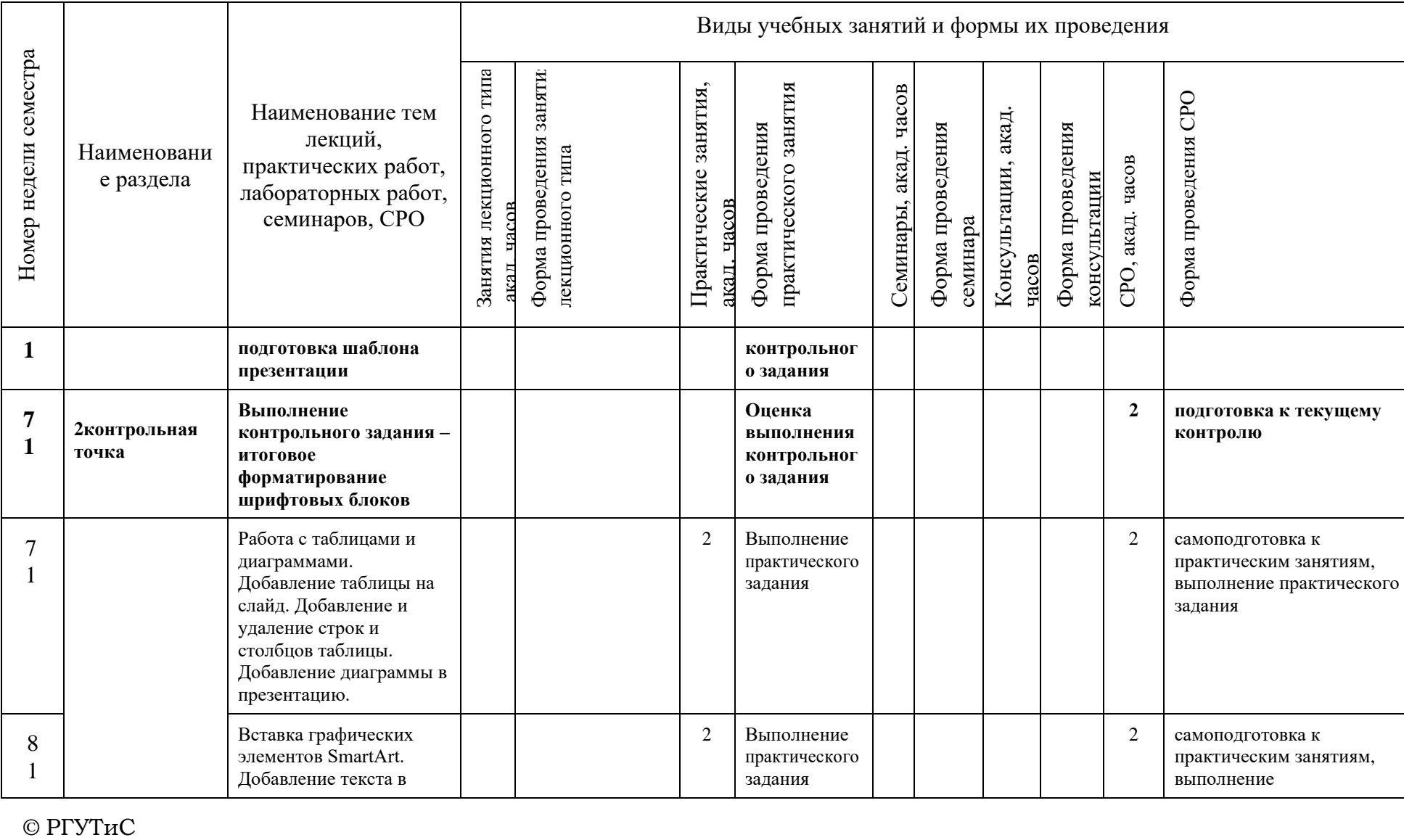

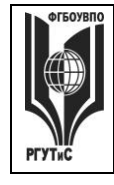

**СМК РГУТИС**

**\_\_\_\_\_\_\_\_**

*Лист 9 из 78*

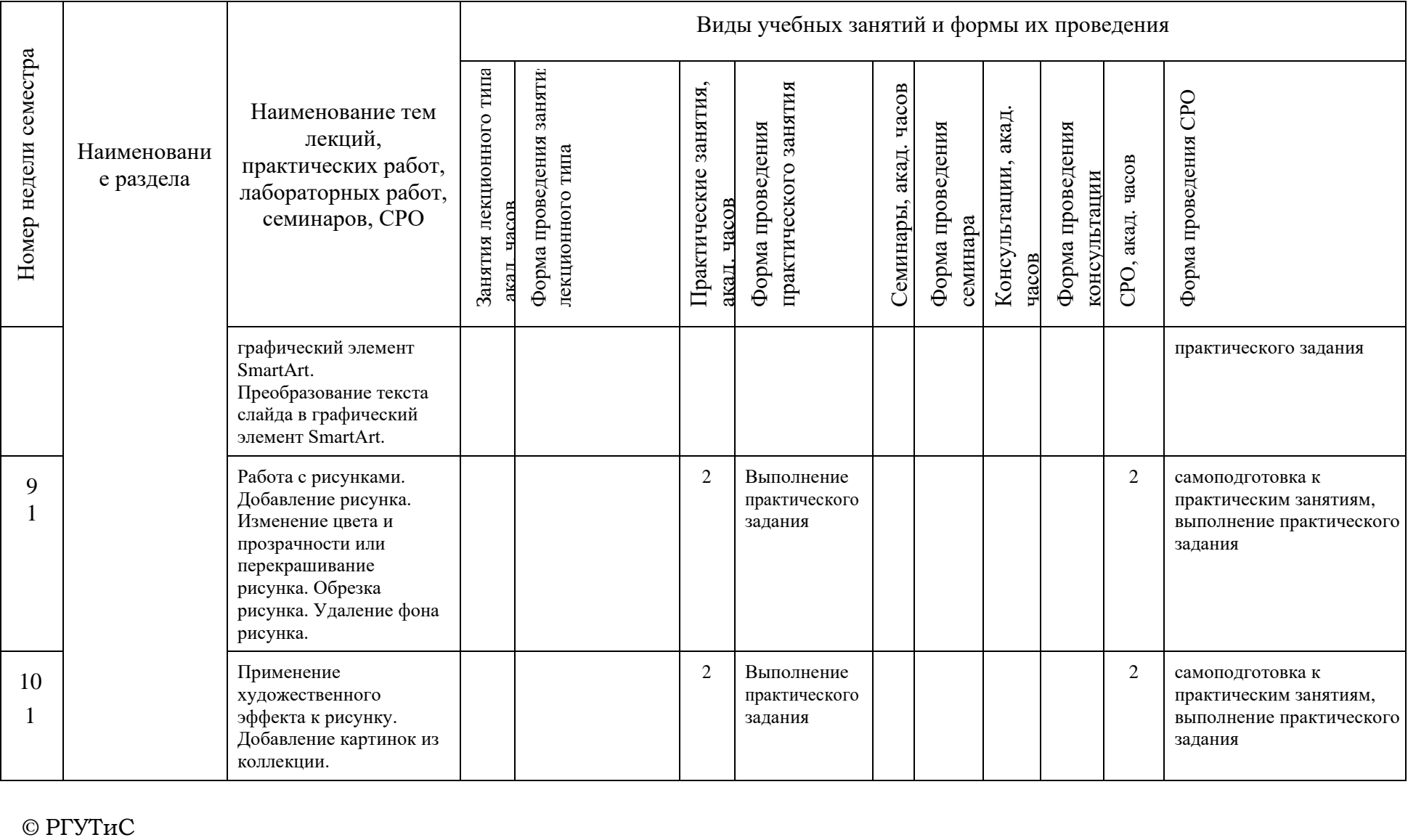

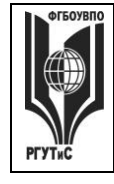

**СМК РГУТИС \_\_\_\_\_\_\_\_**

*Лист 10 из 78*

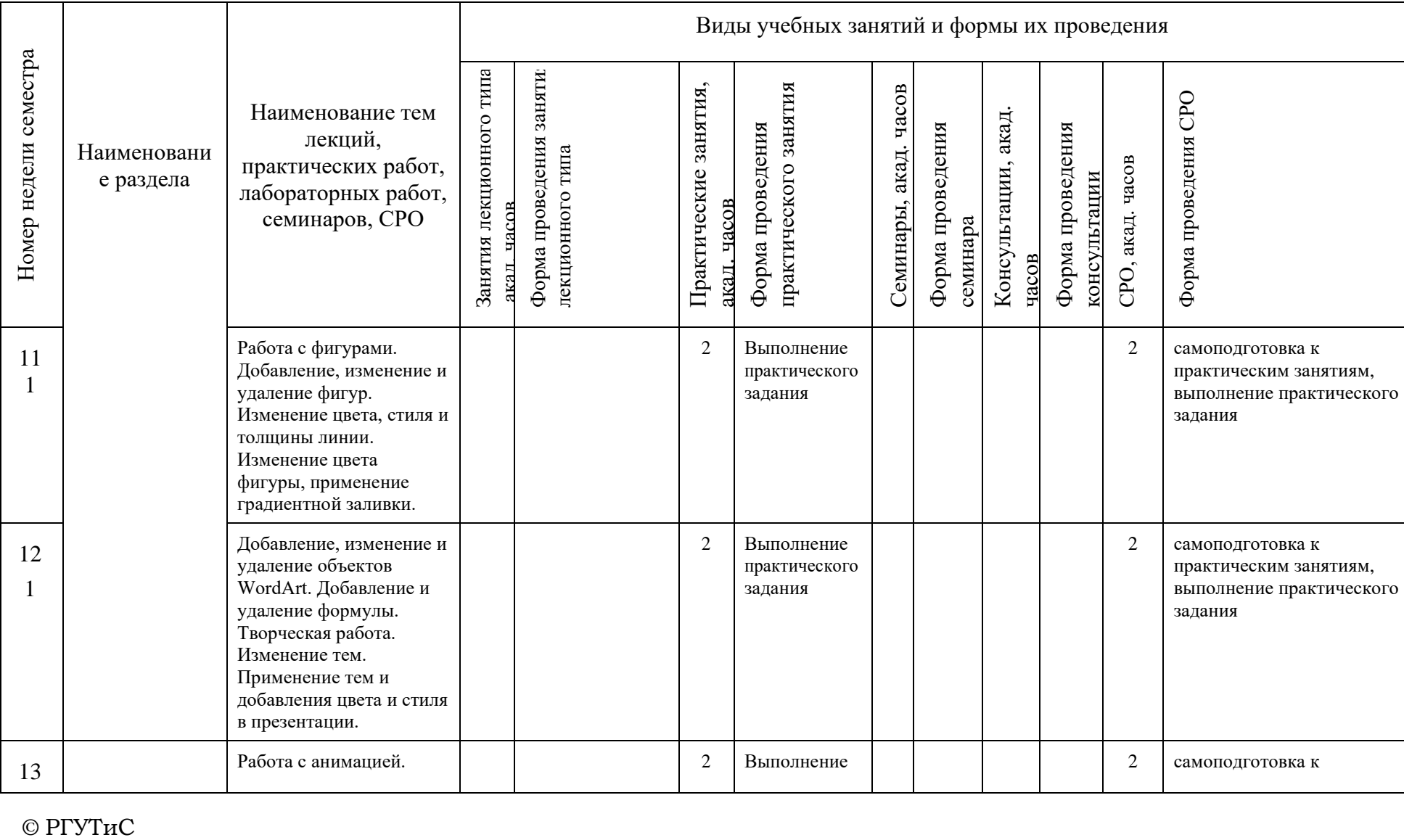

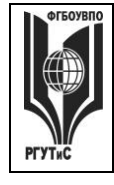

**СМК РГУТИС \_\_\_\_\_\_\_\_**

*Лист 11 из 78*

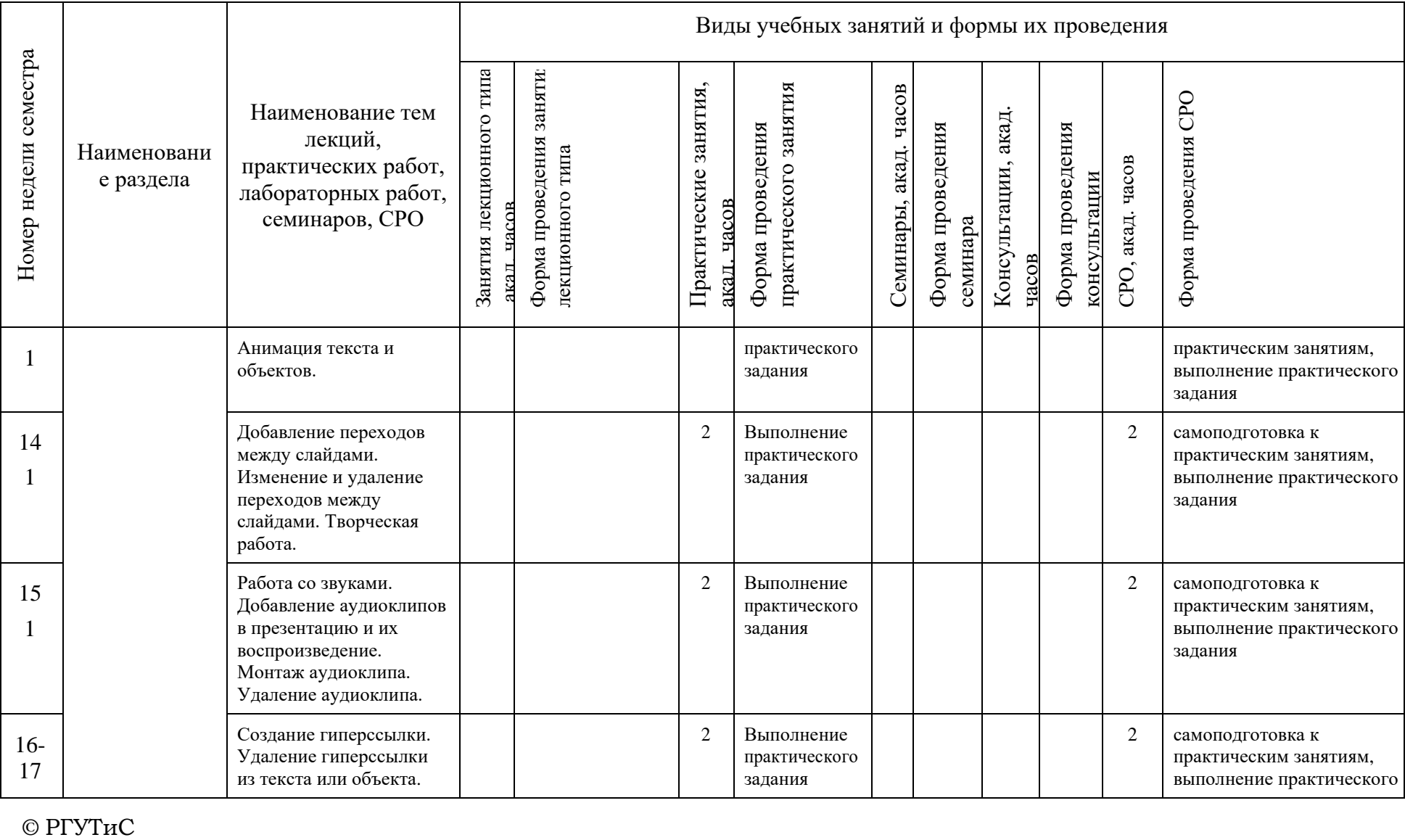

 $©$  РГУТиС

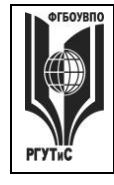

**СМК РГУТИС \_\_\_\_\_\_\_\_**

*Лист 12 из 78*

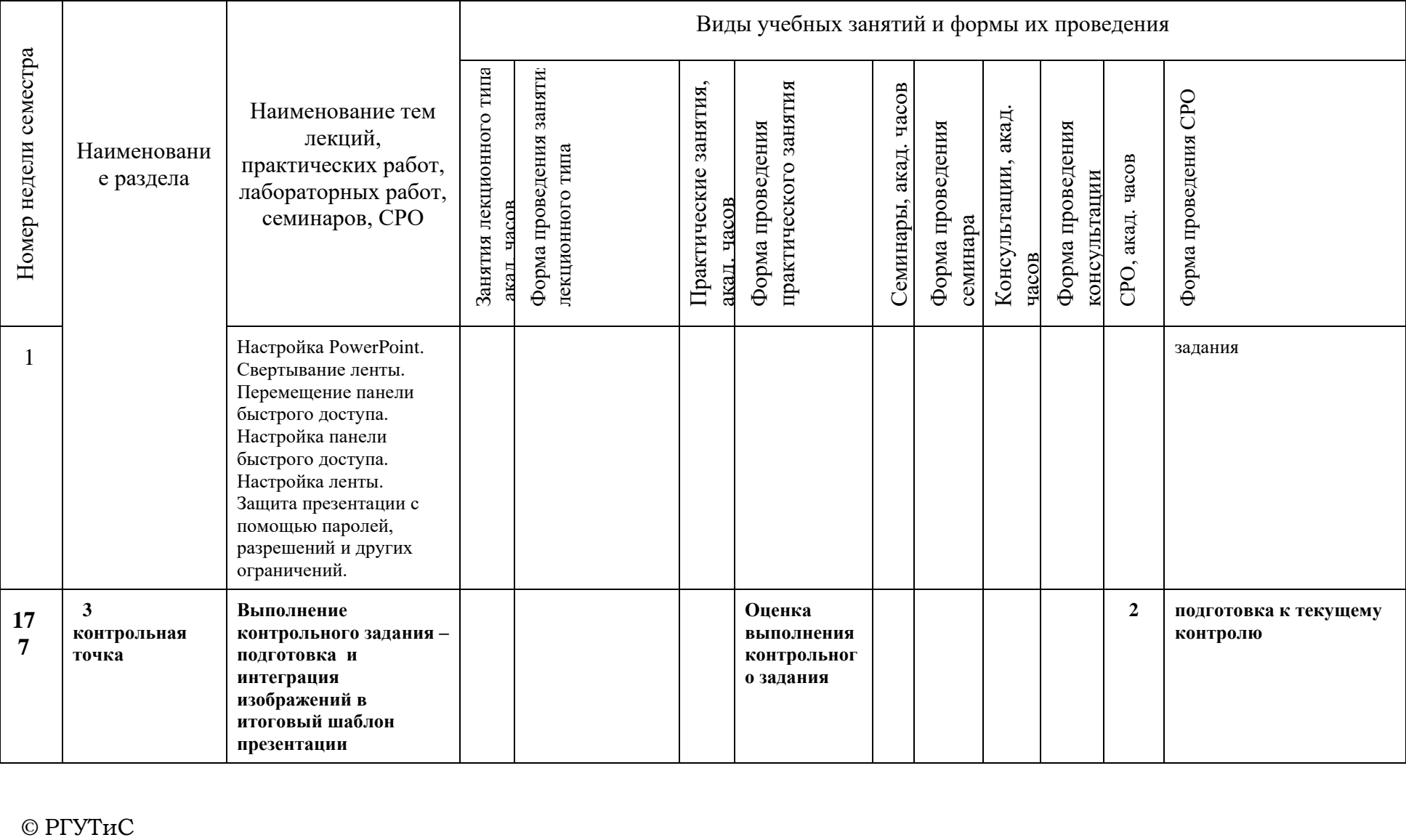

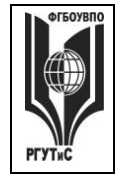

**СМК РГУТИС \_\_\_\_\_\_\_\_**

*Лист 13 из 78*

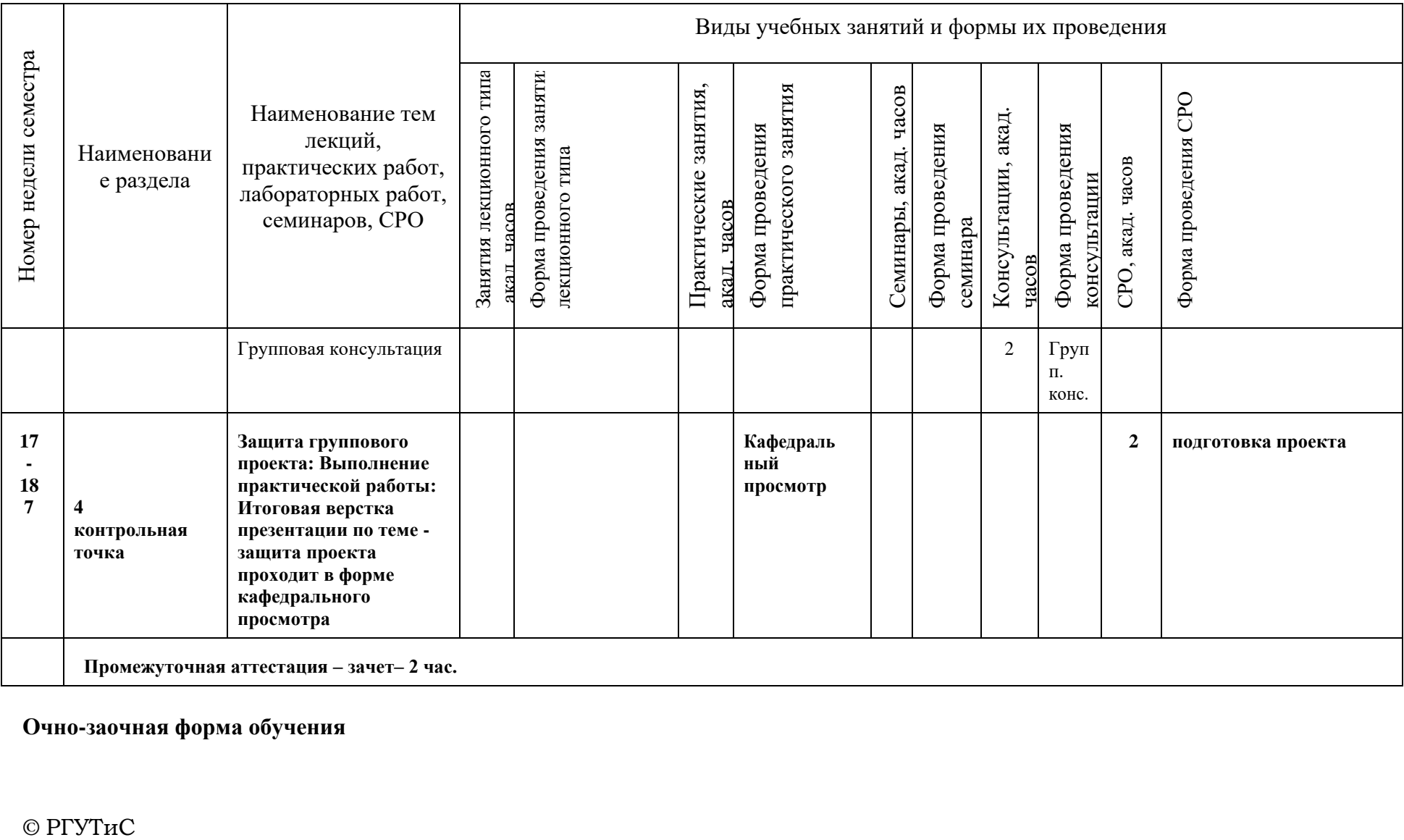

**Очно-заочная форма обучения**

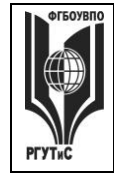

**СМК РГУТИС \_\_\_\_\_\_\_\_**

*Лист 14 из 78*

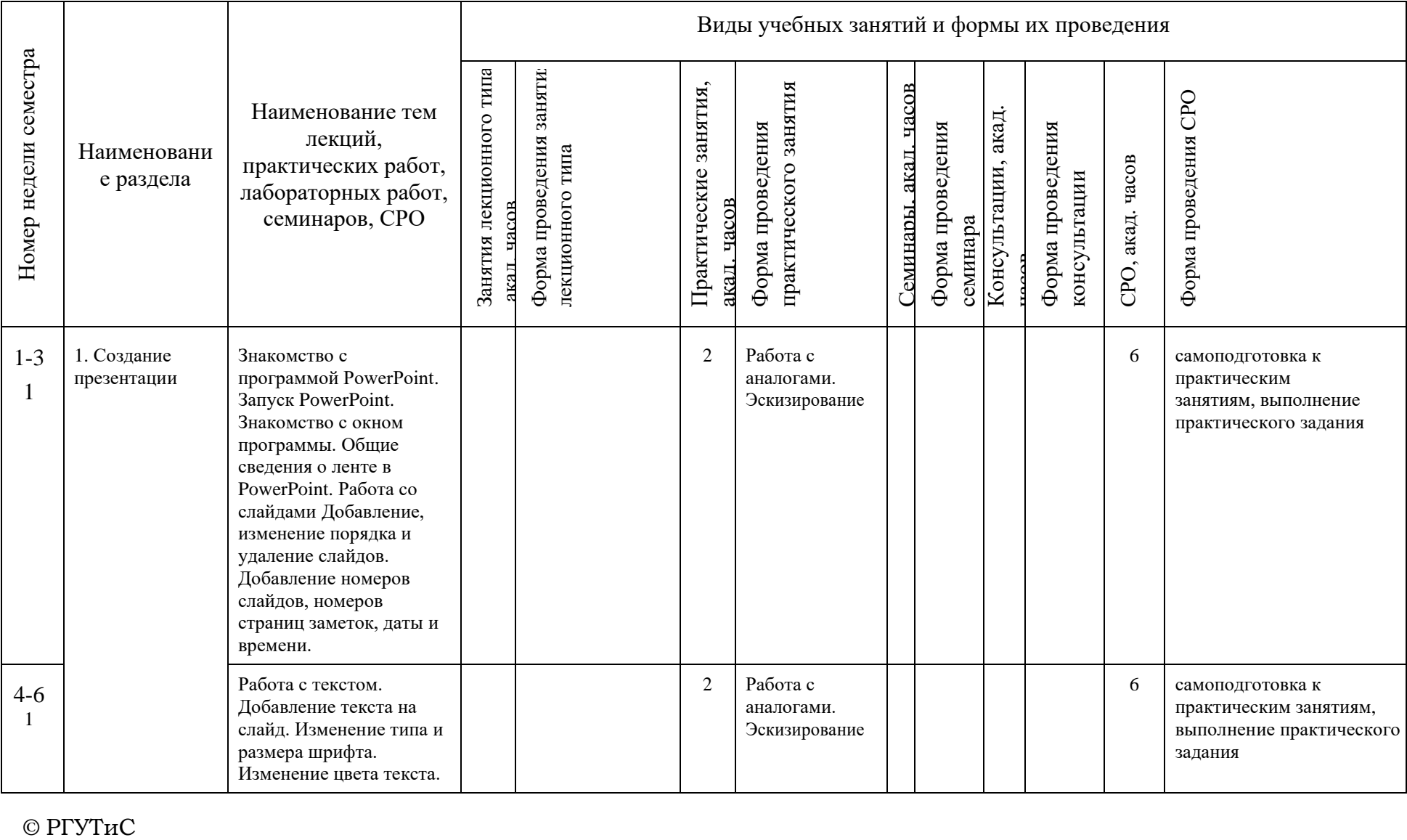

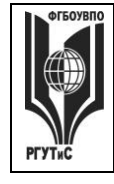

**СМК РГУТИС \_\_\_\_\_\_\_\_**

*Лист 15 из 78*

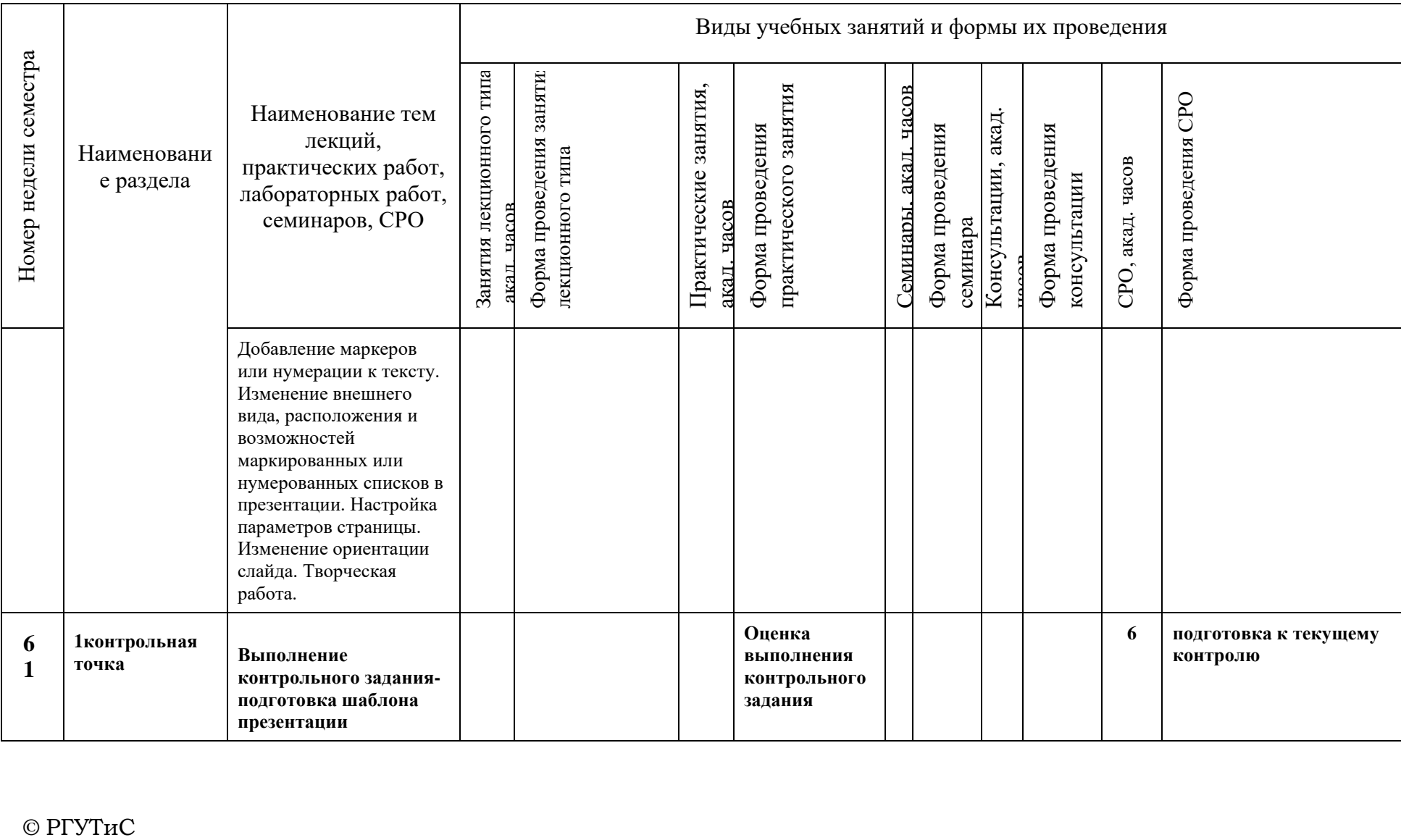

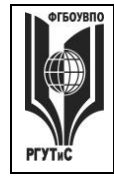

**СМК РГУТИС \_\_\_\_\_\_\_\_**

*Лист 16 из 78*

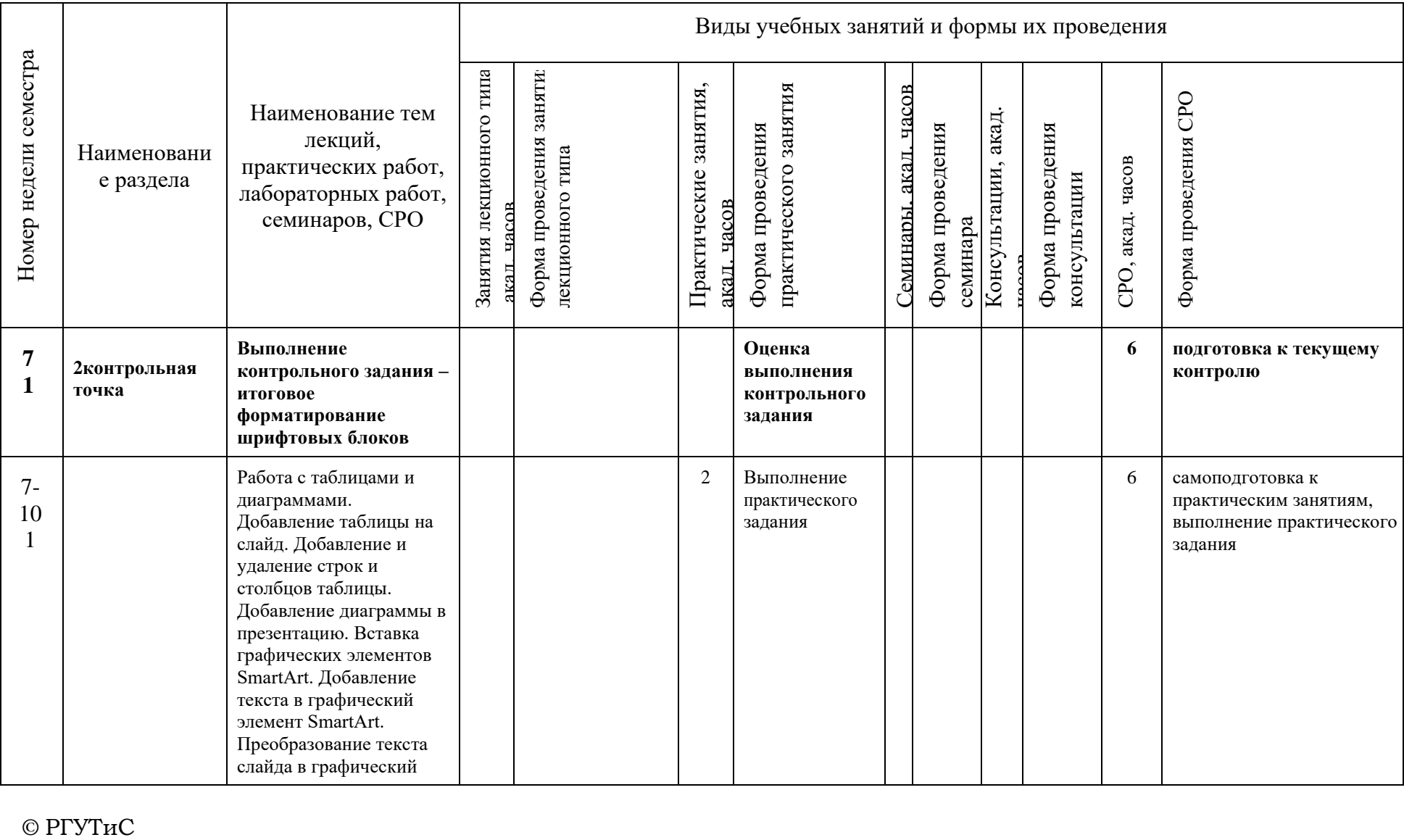

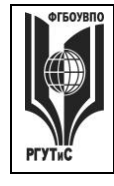

**СМК РГУТИС \_\_\_\_\_\_\_\_**

*Лист 17 из 78*

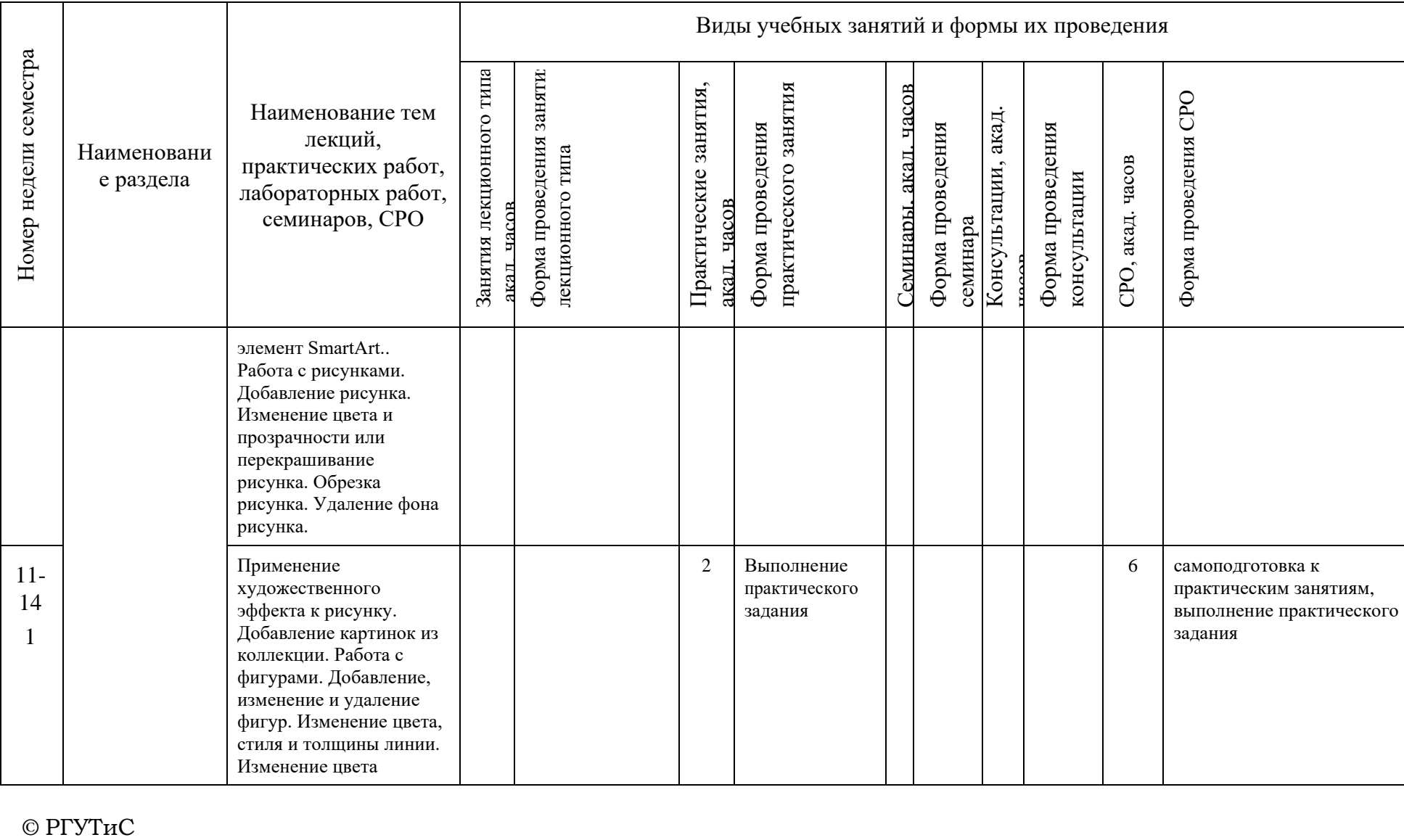

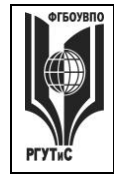

**СМК РГУТИС \_\_\_\_\_\_\_\_**

*Лист 18 из 78*

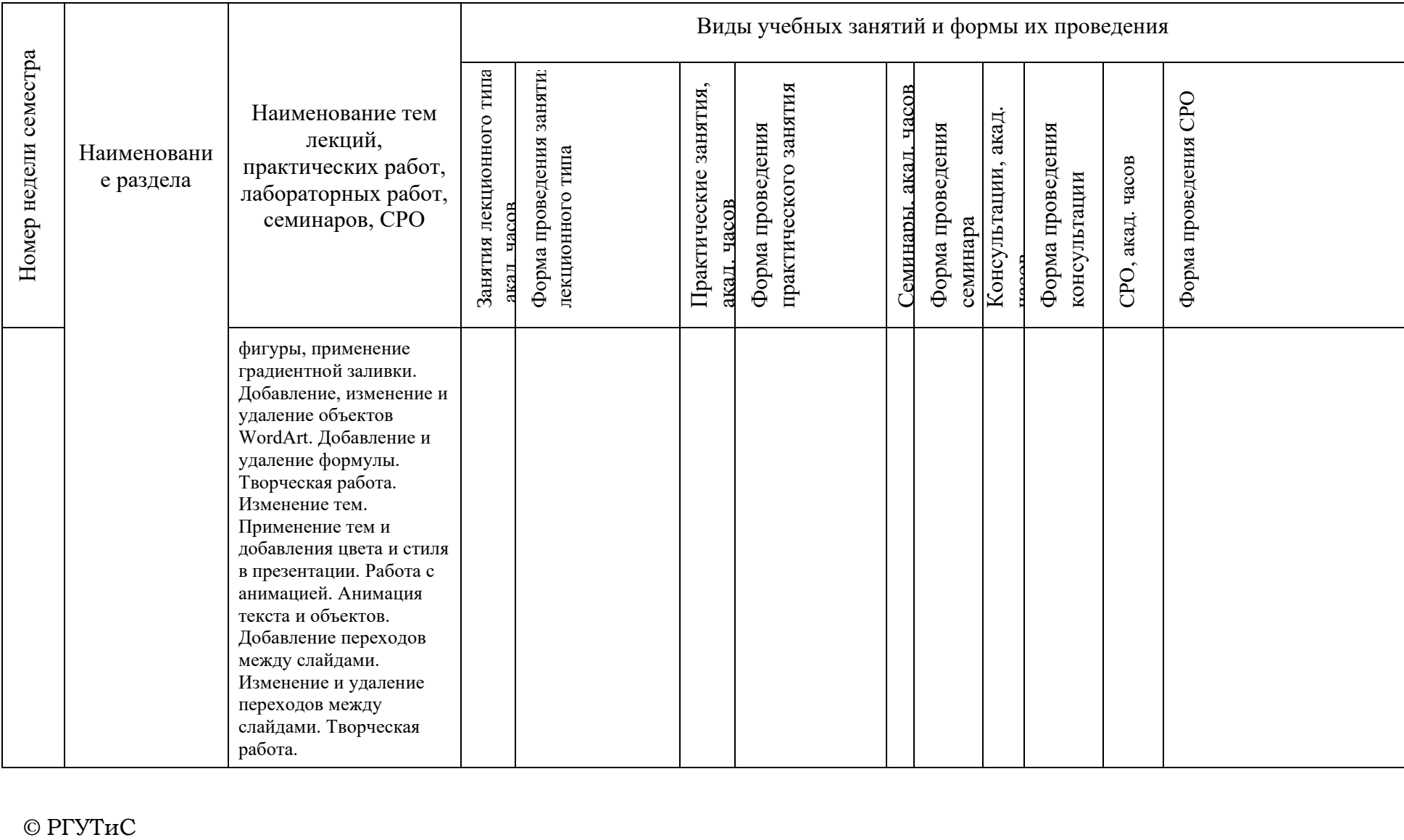

 $©$  РГУТиС

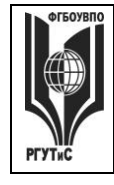

**СМК РГУТИС \_\_\_\_\_\_\_\_**

*Лист 19 из 78*

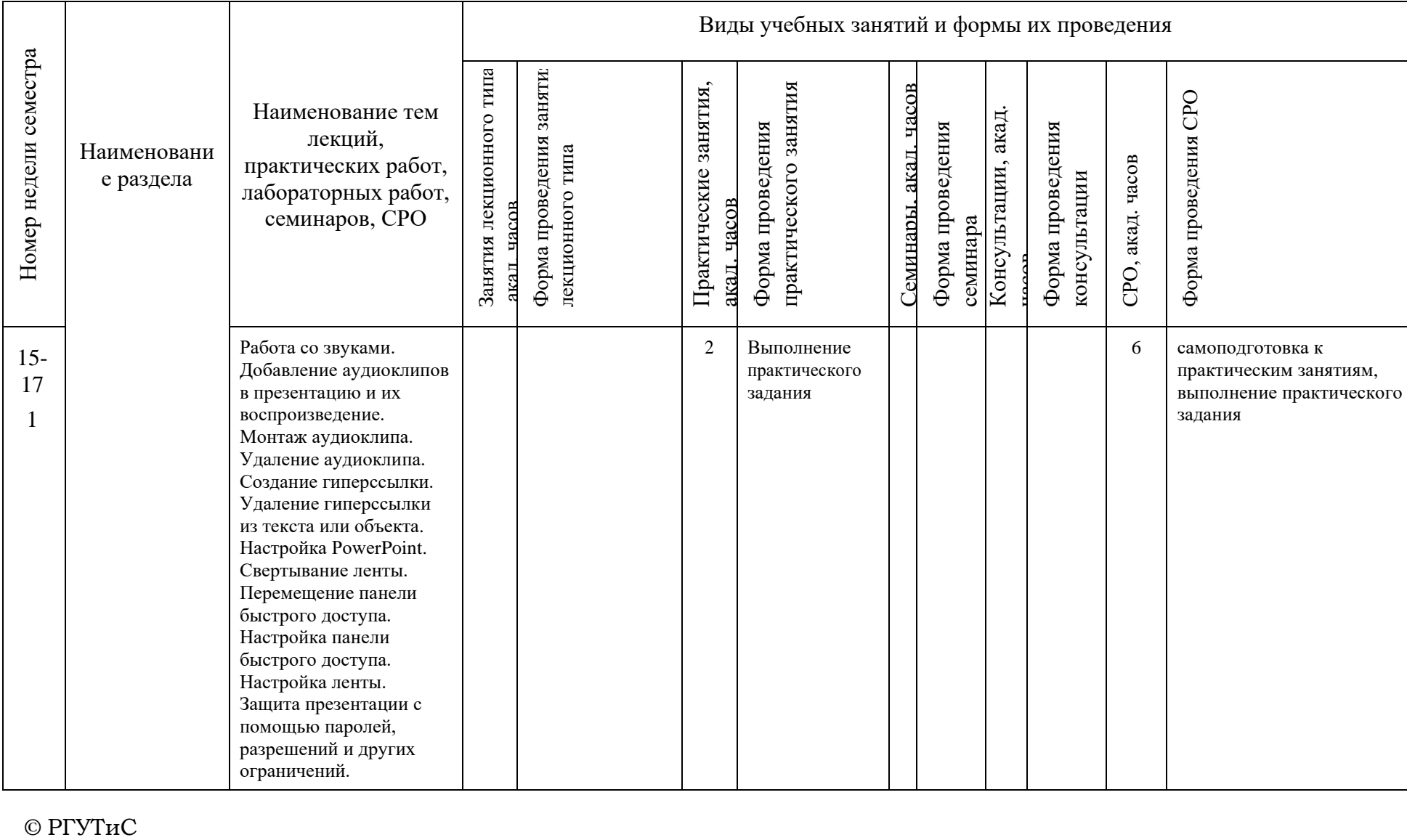

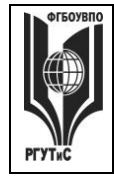

**СМК РГУТИС \_\_\_\_\_\_\_\_**

*Лист 20 из 78*

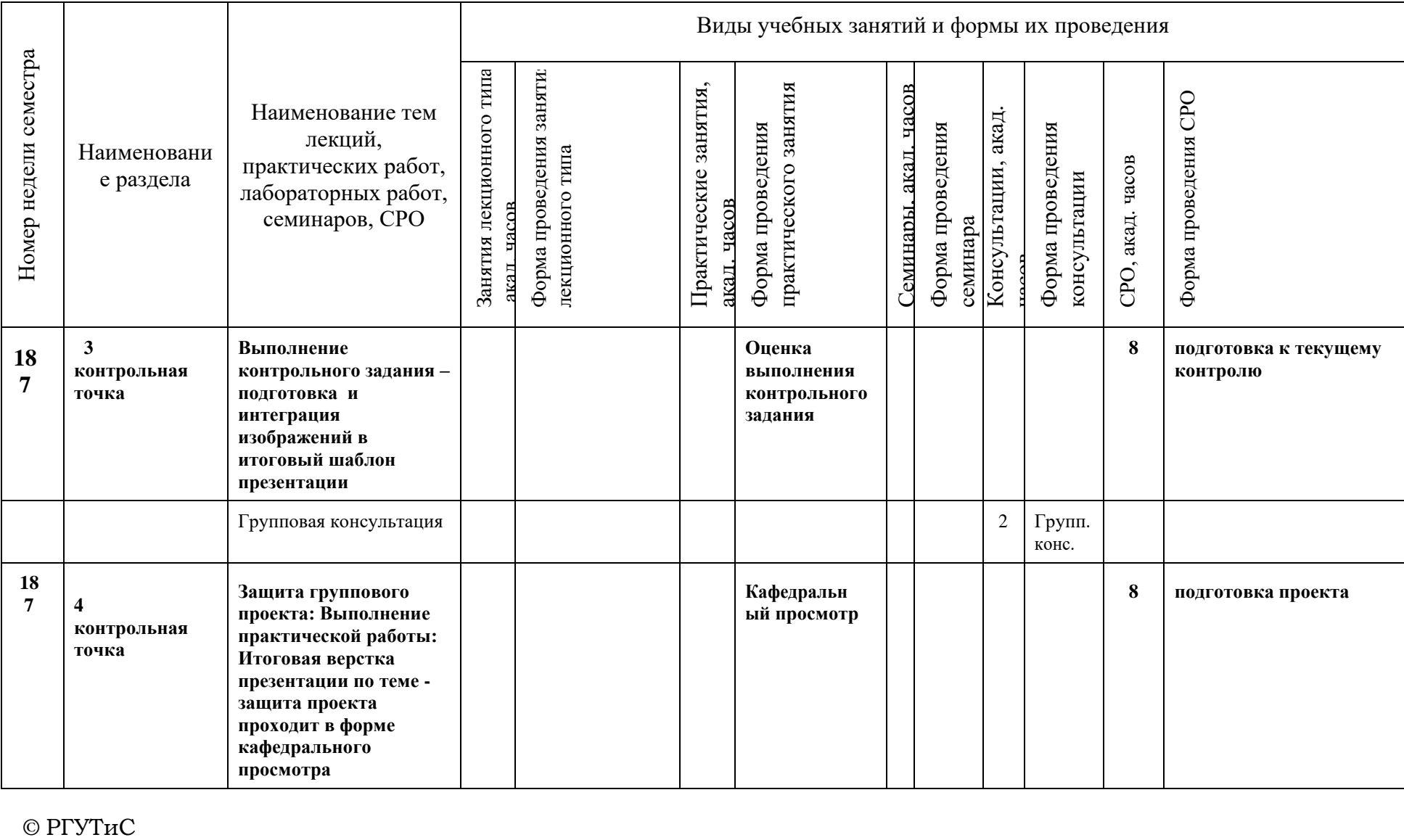

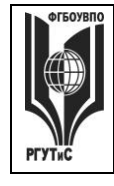

**СМК РГУТИС \_\_\_\_\_\_\_\_**

*Лист 21 из 78*

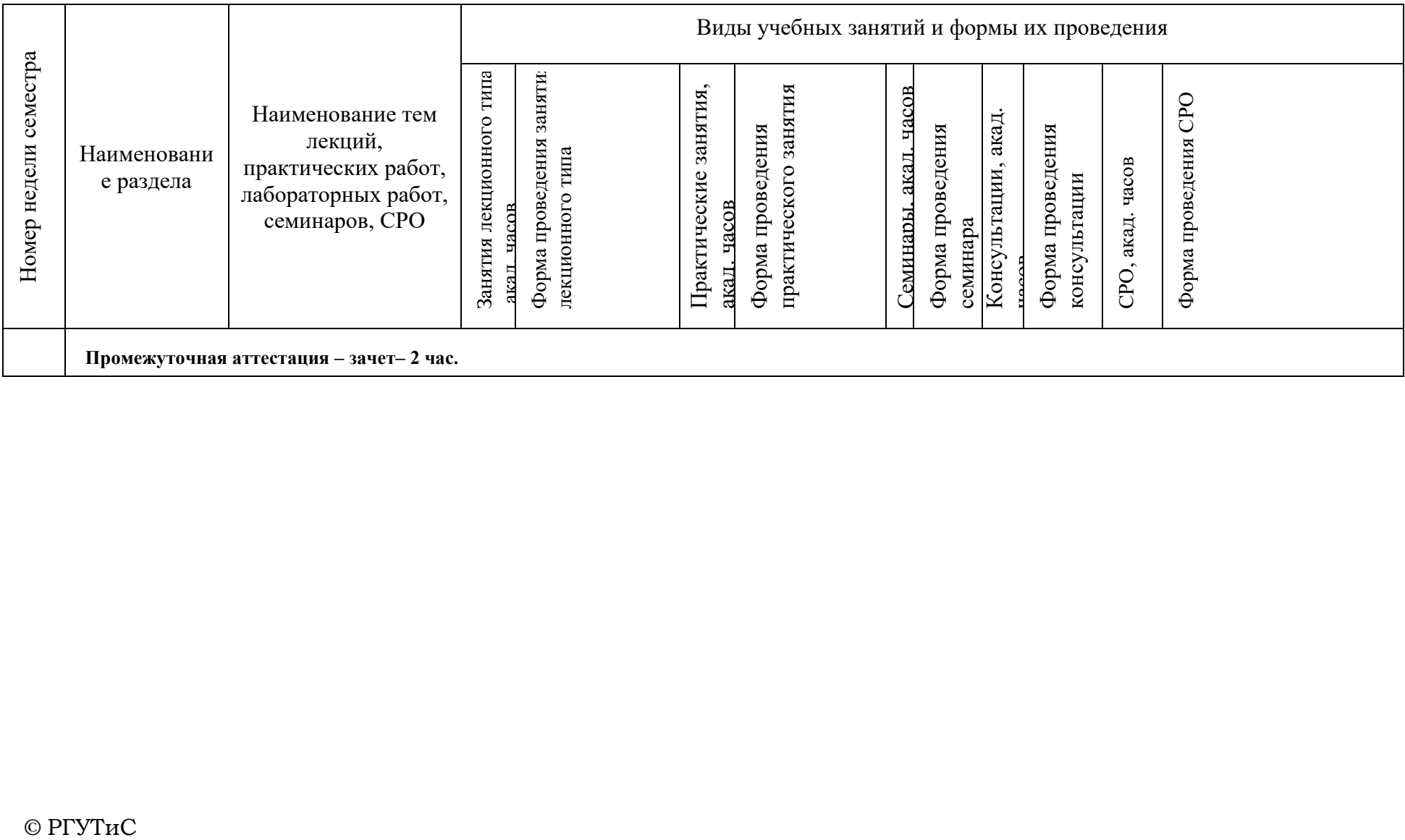

*Лист 22 из 36*

#### **6. Перечень учебно-методического обеспечения для самостоятельной работы обучающихся по дисциплине (модулю)**

Для самостоятельной работы по дисциплине обучающиеся используют следующее учебно-методическое обеспечение:

## **Очная форма обучения:**

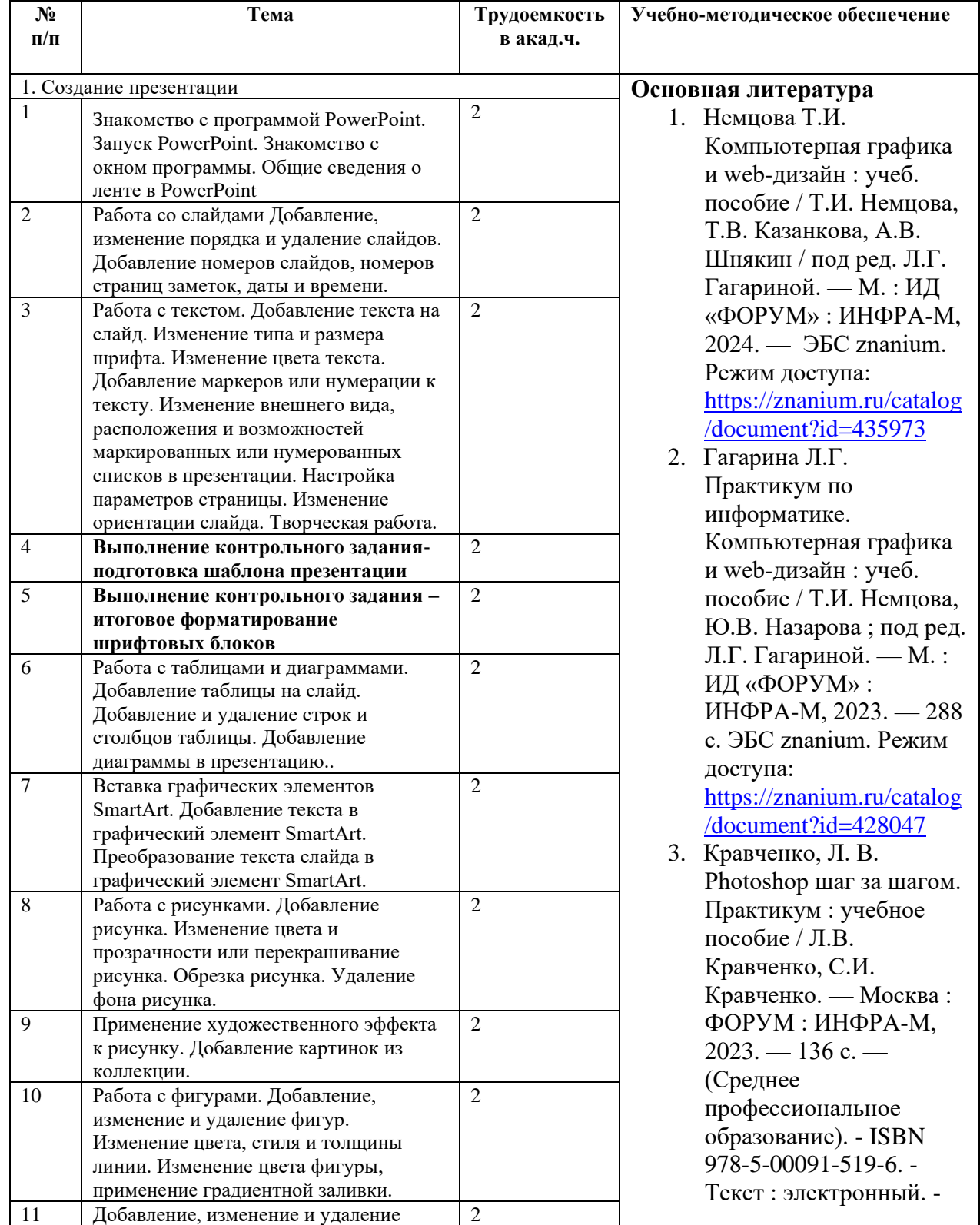

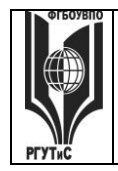

**СК РГУТИС \_\_\_\_\_\_\_\_**

*Лист 23 из 36*

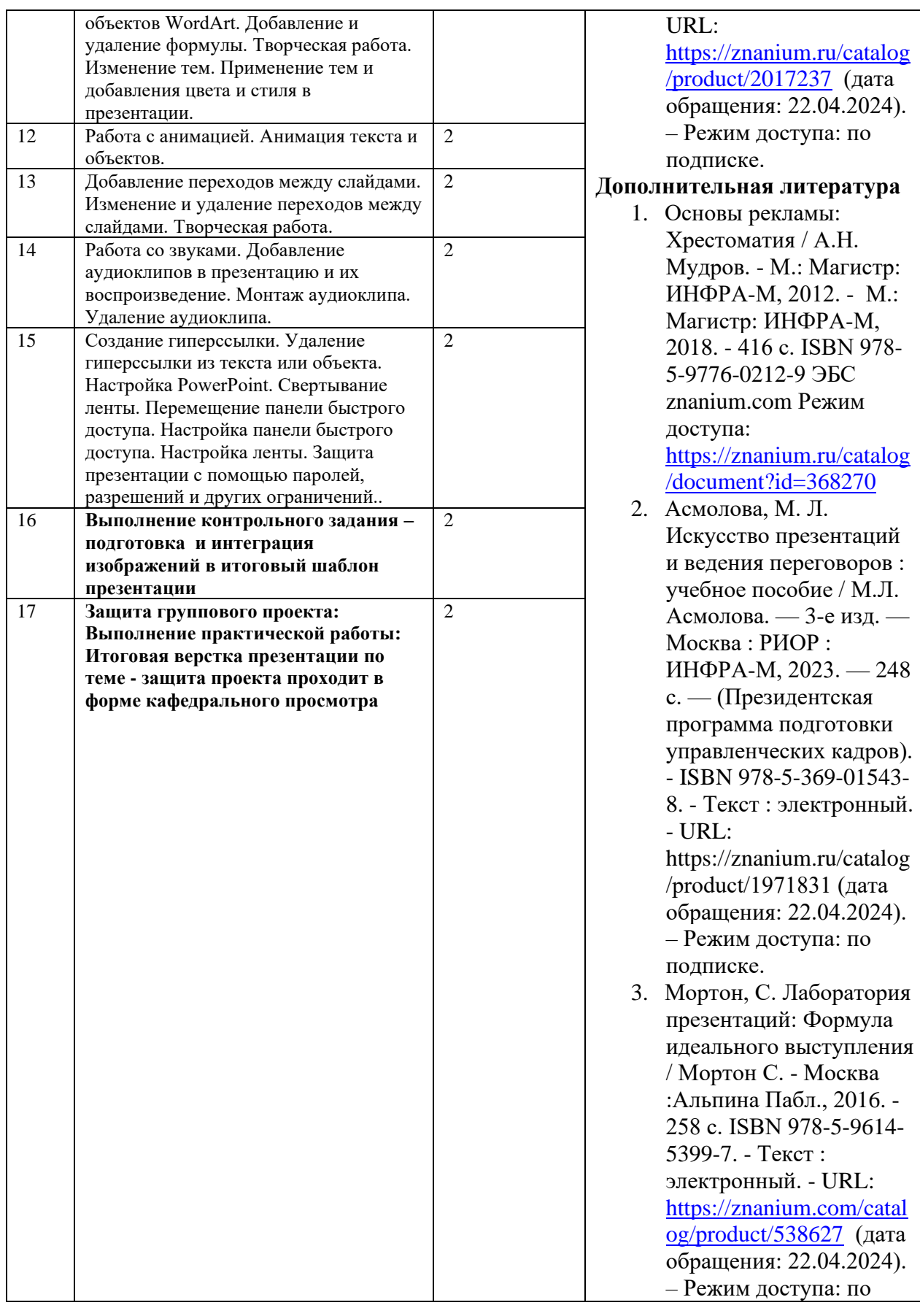

![](_page_23_Picture_0.jpeg)

**СК РГУТИС \_\_\_\_\_\_\_\_**

*Лист 24 из 36*

![](_page_23_Picture_395.jpeg)

![](_page_23_Picture_396.jpeg)

#### **Очно-заочная форма обучения**:

![](_page_24_Picture_0.jpeg)

**СК РГУТИС \_\_\_\_\_\_\_\_**

*Лист 25 из 36*

![](_page_24_Picture_322.jpeg)

![](_page_25_Picture_0.jpeg)

**СК РГУТИС \_\_\_\_\_\_\_\_**

*Лист 26 из 36*

![](_page_25_Picture_423.jpeg)

### **7. Фонд оценочных средств для проведения промежуточной аттестации обучающихся по дисциплине (модулю)**

**7.1. Перечень компетенций с указанием этапов их формирования в процессе освоения образовательной программы**

![](_page_25_Picture_424.jpeg)

### **7.2. Описание показателей и критериев оценивания компетенций на разных этапах их формирования, описание шкал оценивания**

![](_page_25_Picture_425.jpeg)

![](_page_26_Picture_0.jpeg)

**\_\_\_\_\_\_\_\_** *Лист 27 из 36*

**СК РГУТИС** 

![](_page_26_Picture_219.jpeg)

#### **Критерии и шкала оценивания освоения этапов компетенций на промежуточной аттестации**

Порядок, критерии и шкала оценивания освоения этапов компетенций на промежуточной аттестации определяется в соответствии с Положением о проведении текущего контроля успеваемости и промежуточной аттестации обучающихся по образовательным программам высшего образования – программам бакалавриата, программам магистратуры, реализуемым по федеральным государственным образовательным стандартам в ФГБОУ ВО «РГУТИС».

### **Виды средств оценивания, применяемых при проведении текущего контроля и шкалы оценки уровня знаний, умений и навыков при выполнении отдельных форм текущего контроля**

### **Шкала оценки уровня знаний, умений и навыков при выполнении контрольных практических заданий**

Задание считается выполненным при выполнении не менее 50% практических заданий по теме блока

![](_page_26_Picture_220.jpeg)

### **Шкала оценки уровня знаний, умений и навыков при выполнении оценке группового проекта**

Задание считается выполненным при выполнении не менее 50% практических заданий

![](_page_27_Picture_0.jpeg)

![](_page_27_Picture_212.jpeg)

**Виды средств оценивания, применяемых при проведении промежуточной аттестации и шкалы оценки уровня знаний, умений и навыков при их выполнении** Зачет с оценкой и экзамен проводятся в форме творческого просмотра и оценки

практических заданий, выполненных на практических занятиях. **Критерии оценки** – при выполнении контрольных практических заданий было продемонстрировано владение методами разработка проекта, включающие в себя все предыдущие работы студента и согласно заданию на проектирование – проект были выполнены качественно, с соблюдением всех правил моделирования; – при разработке авторского проекта студент проявил творческий подход, предложил оригинальное решение **Отлично (5)** Выполнено не менее 100% практических заданий без замечаний по качеству исполнения, предложено оригинальное конструктивное и композиционное решение **Хорошо (4)** Выполнено не менее 100% практических заданий, с несущественными замечаниями по качеству исполнения **Удовлетворительно (3)** Выполнено не менее 100% практических заданий, с замечаниями по качеству исполнения **Неудовлетворительно (2)** Зачет считается не сданным при выполнении менее 100% практических заданий

![](_page_28_Picture_0.jpeg)

**СК РГУТИС \_\_\_\_\_\_\_\_**

*Лист 29 из 36*

![](_page_28_Picture_337.jpeg)

### **7.3. Типовые контрольные задания или иные материалы, необходимые для оценки знаний, умений, навыков и (или) опыта деятельности, характеризующих этапы формирования компетенций в процессе освоения образовательной программы. Очная форма обучения**

![](_page_28_Picture_338.jpeg)

#### **Оценочные средства по дисциплине**

**Тестовые задания** в рабочей программе дисциплины не предусмотрены.

**Контрольные вопросы** в рабочей программе дисциплины не предусмотрены.

#### **Типовые практические задания**

Контрольные практические задания направлены на оценивание формирования следующих компетенций в процессе освоения дисциплины:

ПК-1 – Способен к созданию эскизов и оригиналов элементов объектов визуальной информации, идентификации и коммуникации; в части индикаторов достижения компетенции (ПК-1.1 Создает эскизы и оригиналы элементов объектов визуальной информации, идентификации и коммуникации);

## **Типовые контрольные задания для практических занятий в 1 семестре– выполненные задания оцениваются на промежуточной аттестации**

![](_page_29_Picture_2.jpeg)

#### Раздел 1. Создание презентации

1. Выполнение контрольного задания- подготовка шаблона презентации

2. Выполнение контрольного задания – итоговое форматирование шрифтовых блоков

3. Выполнение контрольного задания – подготовка и интеграция изображений в итоговый шаблон презентации

## **7.4. Содержание занятий семинарского типа**

Преподавание дисциплины ««Технология презентаций»» предусматривает проведение занятий семинарского типа в виде практических занятий в форме выполнения практических заданий, работы в группах, разработки проекта.

Практическое занятие – это разновидность контактной работы с преподавателем, в ходе которой формируются и закрепляются необходимые для дизайнера общепрофессиональные и профессиональные компетенции.

В качестве основных форм организации учебного процесса по дисциплине «Компьютерные технологии в дизайне интерьера и экспозиционно-выставочной среды» в предлагаемой методике обучения выступают занятия семинарского типа в виде практических занятий в форме выполнения практических заданий, работы в группах, разработки проекта. Степень освоения компетенций оценивается как оценка выполнения практических заданий, которые студент выполняет на практических занятиях под руководством преподавателя.

Цель практических занятий по дисциплине «Технология презентаций» – освоение студентами основных методов создания мультимедийных интерактивных презентаций, принятых в создании проектов.

Задачи практических занятий – в процессе обучения студенты должны получить, закрепить и развить навыки программой по созданию презентации PowerPoint, навыки самостоятельной постановки творческой задачи и в использовании методов ее решения, формировать навыки проектной деятельности, создавать условия для развития навыков художественного, анимационного творчества;

Освоение курса «Технология презентаций» должно способствовать более плодотворной работе обучающихся над творческими проектами. В результате освоения курса обучающийся получает возможность использовать методы моделирования в ходе проектирования.

В результате практического изучения дисциплины «Технология презентаций» обучающиеся должны уметь создавать разнообразные проекты в соответствии с эскизом, как традиционные, так и нетрадиционные решения, искать новые приемы формообразования, воплощать выразительный образ. Кроме того, одним из важных компонентов обучения является развитие творческой фантазии в поиске новых идей.

Практическая работа заключается в выполнении студентами под руководством преподавателя индивидуального задания по теме – в соответствии с разделом.

#### **Очная форма обучения**

#### **Блок 1. Создание презентаций**

#### **Практическое занятие 1.**

*Вид практического занятия:* выполнение практического задания по теме занятия. *План занятия.* Знакомство с программой PowerPoint.

*Содержание занятия.* Запуск PowerPoint. Знакомство с окном программы.

Общие сведения о ленте в PowerPoint.

![](_page_30_Picture_0.jpeg)

*Практические навыки:* Знакомство с программой PowerPoint**.**

### **Практическое занятие 2.**

*Вид практического занятия:* выполнение практического задания по теме занятия. *План занятия.* Работа со слайдами Добавление, изменение порядка и удаление слайдов.

*Содержание занятия.* Продолжение работы с PowerPoint. Работа со слайдами *Практические навыки:* Работа с программой PowerPoint**.**

### **Практическое занятие 3.**

*Вид практического занятия:* выполнение практического задания по теме занятия. *План занятия.* Работа с текстом в программе PowerPoint.

*Содержание занятия.* Работа с текстом. Добавление текста на слайд. Изменение типа и размера шрифта. Изменение цвета текста. Добавление маркеров или нумерации к тексту. Изменение внешнего вида, расположения и возможностей маркированных или нумерованных списков в презентации.

*Практические навыки:* Работа с программой PowerPoint**.**

#### **Практическое занятие 4.**

*Вид практического занятия:* выполнение практического задания по теме занятия. *План занятия.* Работа с таблицами и диаграммами в PowerPoint.

*Содержание занятия.* Работа с таблицами и диаграммами. Добавление таблицы на слайд. Добавление и удаление строк и столбцов таблицы. Добавление диаграммы в презентацию.

*Практические навыки:* Работа с программой PowerPoint**.**

#### **Практическое занятие 5.**

*Вид практического занятия:* выполнение практического задания по теме занятия. *План занятия.* Вставка графических элементов в PowerPoint.

*Содержание занятия.* Вставка графических элементов SmartArt. Добавление текста в графический элемент SmartArt. Преобразование текста слайда в графический элемент SmartArt.

*Практические навыки:* Работа с программой PowerPoint**.**

#### **Практическое занятие 6.**

*Вид практического занятия:* выполнение практического задания по теме занятия. *План занятия.* Работа с рисунками в PowerPoint.

*Содержание занятия.* Работа с рисунками. Добавление рисунка. Изменение цвета и прозрачности или перекрашивание рисунка. Обрезка рисунка. Удаление фона рисунка.

*Практические навыки:* Работа с программой PowerPoint**.**

#### **Практическое занятие 7.**

*Вид практического занятия:* выполнение практического задания по теме занятия. *План занятия.* Применение художественного эффекта к рисунку в PowerPoint. *Содержание занятия.* Применение художественного эффекта к рисунку. Добавление картинок из коллекции.

*Практические навыки:* Работа с программой PowerPoint**.**

![](_page_31_Picture_0.jpeg)

## **Практическое занятие 8.**

*Вид практического занятия:* выполнение практического задания по теме занятия. *План занятия.* Работа с фигурами в PowerPoint.

*Содержание занятия.* Работа с фигурами. Добавление, изменение и удаление фигур. Изменение цвета, стиля и толщины линии. Изменение цвета фигуры, применение градиентной заливки.

*Практические навыки:* Работа с программой PowerPoint**.**

#### **Практическое занятие 9.**

*Вид практического занятия:* выполнение практического задания по теме занятия. *План занятия.* Добавление, изменение и удаление объектов в PowerPoint. *Содержание занятия.* Добавление, изменение и удаление объектов WordArt. Добавление и удаление формулы. Творческая работа. Изменение тем. Применение тем и добавления цвета и стиля в презентации. *Практические навыки:* Работа с программой PowerPoint**.**

#### **Практическое занятие 10.**

*Вид практического занятия:* выполнение практического задания по теме занятия. *План занятия.* Работа с анимацией в PowerPoint.

*Содержание занятия.* Работа с анимацией. Анимация текста и объектов.

*Практические навыки:* Работа с программой PowerPoint**.**

#### **Практическое занятие 11.**

*Вид практического занятия:* выполнение практического задания по теме занятия. *План занятия.* Добавление переходов между слайдами в PowerPoint. *Содержание занятия.* Добавление переходов между слайдами. Изменение и удаление переходов между слайдами. Творческая работа. *Практические навыки:* Работа с программой PowerPoint**.**

#### **Практическое занятие 12.**

*Вид практического занятия:* выполнение практического задания по теме занятия. *План занятия.* Работа со звуками в PowerPoint.

*Содержание занятия.* Работа со звуками. Добавление аудиоклипов в презентацию и их воспроизведение. Монтаж аудиоклипа. Удаление аудиоклипа. *Практические навыки:* Работа с программой PowerPoint**.**

#### **Практическое занятие 13.**

*Вид практического занятия:* выполнение практического задания по теме занятия. *План занятия.* Создание гиперссылок в PowerPoint.

*Содержание занятия.* Создание гиперссылки. Удаление гиперссылки из текста или объекта. Настройка PowerPoint. Свертывание ленты. Перемещение панели быстрого доступа. Настройка панели быстрого доступа. Настройка ленты. Защита презентации с помощью паролей, разрешений и других ограничений. *Практические навыки:* Работа с программой PowerPoint**.**

#### **Очно-заочная форма обучения**

**Блок 1. Создание презентаций**

![](_page_32_Picture_0.jpeg)

## **Практическое занятие 1.**

*Вид практического занятия:* выполнение практического задания по теме занятия. *План занятия.* Знакомство с программой PowerPoint.

*Содержание занятия.* Запуск PowerPoint. Знакомство с окном программы. Общие сведения о ленте в PowerPoint.

*Практические навыки:* Знакомство с программой PowerPoint**.**

### **Практическое занятие 2.**

*Вид практического занятия:* выполнение практического задания по теме занятия. *План занятия.* Работа с текстом в PowerPoint.

*Содержание занятия.* Работа с текстом. Добавление текста на слайд. Изменение типа и размера шрифта. Изменение цвета текста. Добавление маркеров или нумерации к тексту. Изменение внешнего вида, расположения и возможностей маркированных или нумерованных списков в презентации. Настройка параметров страницы. Изменение ориентации слайда. Творческая работа.

*Практические навыки:* Знакомство с программой PowerPoint**.**

### **Практическое занятие 3.**

*Вид практического занятия:* выполнение практического задания по теме занятия. *План занятия.* Работа с рисунками в PowerPoint.

*Содержание занятия.* Работа с таблицами и диаграммами. Добавление таблицы на слайд. Добавление и удаление строк и столбцов таблицы. Добавление диаграммы в презентацию. Вставка графических элементов SmartArt. Добавление текста в графический элемент SmartArt. Преобразование текста слайда в графический элемент SmartArt. Работа с рисунками. Добавление рисунка. Изменение цвета и прозрачности или перекрашивание рисунка. Обрезка рисунка. Удаление фона рисунка.

*Практические навыки:* Знакомство с программой PowerPoint**.**

#### **Практическое занятие 4.**

*Вид практического занятия:* выполнение практического задания по теме занятия. *План занятия.* Работа в PowerPoint.

*Содержание занятия.* Применение художественного эффекта к рисунку. Добавление картинок из коллекции. Работа с фигурами. Добавление, изменение и удаление фигур. Изменение цвета, стиля и толщины линии. Изменение цвета фигуры, применение градиентной заливки. Добавление, изменение и удаление объектов WordArt. Добавление и удаление формулы. Творческая работа. Изменение тем. Применение тем и добавления цвета и стиля в презентации. Работа с анимацией. Анимация текста и объектов. Добавление переходов между слайдами. Изменение и удаление переходов между слайдами. Творческая работа. *Практические навыки:* Знакомство с программой PowerPoint**.**

#### **Практическое занятие 5.**

*Вид практического занятия:* выполнение практического задания по теме занятия. *План занятия.* Работа со звуками и Создание гиперссылки в PowerPoint. *Содержание занятия.* Работа со звуками. Добавление аудиоклипов в презентацию и их воспроизведение. Монтаж аудиоклипа. Удаление аудиоклипа. Создание гиперссылки. Удаление гиперссылки из текста или объекта. Настройка

![](_page_33_Picture_0.jpeg)

PowerPoint. Свертывание ленты. Перемещение панели быстрого доступа. Настройка панели быстрого доступа. Настройка ленты. Защита презентации с помощью паролей, разрешений и других ограничений.

*Практические навыки:* Знакомство с программой PowerPoint**.**

## **7.8. Интерактивные практические занятия**

Практические занятия проводятся с иcпользованием активных и интерактивных форм обучения:

### **Разработка проекта**

В методе проектов студенты разрабатывают общую презентацию, которая складывается из авторских работ, выполненных каждым обучающимся в соответствии с общим заданием группового проекта.

Технология группового проектного обучения стимулирует самостоятельную работу и взаимодействие исполнителей.

### **Методика применения ОС**

Проектная технология: стадии проекта

1. Организационно-подготовительная стадия – проблематизация, разработка проектного задания (выбор);

2. Разработка проекта;

3. Выполнение проекта – технологическая стадия – обучающиеся должны выполнить презентацию в соответствии с заданием;

4. Заключительная стадия (общественная презентация, обсуждение, саморефлексия).

Проектный метод используется в рамках группового проектного обучения, развивает навыки работы в коллективе, организаторские способности студентов, способность осуществлять различные виды деятельности (как в роли руководителей, так и в роли исполнителей).

Заключительная стадия – в конце семестра проводится защита группового проекта, создается комиссия из преподавателей. Каждому из участников проектной группы задаются вопросы, обсуждаются достоинства и недостатки каждой представленной работы.

**8. Перечень основной и дополнительной учебной литературы; перечень ресурсов информационно-телекоммуникационной сети «Интернет», перечень информационных технологий, используемых при осуществлении образовательного процесса по дисциплине (модулю), включая перечень программного обеспечения и информационных справочных систем (при необходимости)**

#### **8.1. Основная литература**

- 7. Немцова Т.И. Компьютерная графика и web-дизайн : учеб. пособие / Т.И. Немцова, Т.В. Казанкова, А.В. Шнякин / под ред. Л.Г. Гагариной. — М. : ИД «ФОРУМ» : ИНФРА-М, 2024. — ЭБС znanium. Режим доступа: <https://znanium.ru/catalog/document?id=435973>
- 8. Гагарина Л.Г. Практикум по информатике. Компьютерная графика и web-дизайн : учеб. пособие / Т.И. Немцова, Ю.В. Назарова ; под ред. Л.Г. Гагариной. — М. : ИД «ФОРУМ» : ИНФРА-М, 2023. — 288 с. ЭБС znanium. Режим доступа: <https://znanium.ru/catalog/document?id=428047>

![](_page_34_Picture_0.jpeg)

9. Кравченко, Л. В. Photoshop шаг за шагом. Практикум : учебное пособие / Л.В. Кравченко, С.И. Кравченко. — Москва : ФОРУМ : ИНФРА-М, 2023. — 136 с. — (Среднее профессиональное образование). - ISBN 978-5-00091-519-6. - Текст : электронный. - URL:<https://znanium.ru/catalog/product/2017237>(дата обращения: 22.04.2024). – Режим доступа: по подписке.

### **8.2. Дополнительная литература**

- 7. Основы рекламы: Хрестоматия / А.Н. Мудров. М.: Магистр: ИНФРА-М, 2012. М.: Магистр: ИНФРА-М, 2018. - 416 с. ISBN 978-5-9776-0212-9 ЭБС znanium.com Режим доступа: <https://znanium.ru/catalog/document?id=368270>
- 8. Асмолова, М. Л. Искусство презентаций и ведения переговоров : учебное пособие / М.Л. Асмолова. — 3-е изд. — Москва : РИОР : ИНФРА-М, 2023. — 248 с. — (Президентская программа подготовки управленческих кадров). - ISBN 978-5-369- 01543-8. - Текст : электронный. - URL: https://znanium.ru/catalog/product/1971831 (дата обращения: 22.04.2024). – Режим доступа: по подписке.
- 9. Мортон, С. Лаборатория презентаций: Формула идеального выступления / Мортон С. - Москва :Альпина Пабл., 2016. - 258 с. ISBN 978-5-9614-5399-7. - Текст : электронный. - URL:<https://znanium.com/catalog/product/538627>(дата обращения: 22.04.2024). – Режим доступа: по подписке.

Электронный журнал «Информационные технологии и вычислительные системы»

#### **8.3. Перечень ресурсов информационно-телекоммуникационной сети «Интернет»**

- 1. Электронная библиотечная система Znanium.com: <http://znanium.com/>
- 2. Электронная библиотечная система Book.ru: <http://book.ru/>

## **8.4. Перечень программного обеспечения, современных профессиональных баз данных и информационных справочных системам**

- 1. **Microsoft** Windows
- 2. Microsoft Office
- 3. База данных «Межкультурная коммуникация» (база учебников, книг, иных материалов для студентов): [www.intercultural.ru](http://www.intercultural.ru/)
- 4. Каталог Всероссийской государственной библиотеки иностранной литературы им. М.И. Рудомино (ВГБИЛ): [www.libfl.ru](http://www.libfl.ru/)
- 5. Информационно-справочная система Российской государственной библиотеки (РГБ):<http://www.rsl.ru/>
- 6. Научная электронная библиотека "E-library.ru" (информационно-справочная система): <http://elibrary.ru/>
- 7. Научный журнал «Сервис plus» <https://service-plus.rgutspubl.org/index.php/1>

#### **9. Методические указания для обучающихся по освоению дисциплины (модуля)**

Процесс изучения дисциплины «Технология презентаций», предусматривает контактную (работа на практических занятиях) и самостоятельную (самоподготовка к практическим занятиям, выполнение практических заданий) работу обучающегося. В качестве основной методики обучения были выбраны: метод объяснительноиллюстративный (информативно-рецептивный), проблемное изложение, эвристический (частично-поисковый), репродуктивный метод.

В качестве основных форм организации учебного процесса по дисциплине «Технология презентаций» в предлагаемой методике обучения выступают практические занятия (с использованием интерактивных технологий обучения), а также самостоятельная работа обучающихся.

*- практические занятия* 

*Лист 36 из 36*

Практическая работа заключается в выполнении студентами под руководством преподавателя индивидуального практического задания по теме. В результате практического изучения дисциплины «Технология презентаций» студенты должны уметь применять основные современные программы компьютерной графики для создания, редактирования и воспроизведения графических изображений различных видов, уметь самостоятельно решать различные дизайнерские задачи с использованием возможностей компьютерных технологий.

Практические занятия способствуют более глубокому пониманию теоретического материала учебного курса, а также развитию и формированию профессиональных компетенций студентов:

Применять на практике полученные знания, умения и навыки работы с двумерными и трехмерными объектами;

При проведении практических занятий рекомендуется пользоваться следующими методами обучения:

- объяснительным (дополнение и пояснение информации лекционного курса);
- репродуктивным (студенты воспроизводят, иллюстрируют информацию лекционного курса);
- проблемным (эвристическим) (студенты решают проблемные задачи).

Тематика практических занятий должна соответствовать рабочей программе дисциплины.

**-** *самостоятельная работа обучающихся*

Целью самостоятельной работы обучающихся (СРО) по дисциплине ««Технология презентаций» является интенсивное освоение методов выполнения дизайн-проект средствами графических пакетов. Основными задачами СРО являются: приобретение опыта развитие самостоятельности, формирование профессиональных навыков.

 Самостоятельная работа обучающихся по дисциплине «Технология презентаций» обеспечивает закрепление знаний, полученных студентами в процессе практических занятий.

Самостоятельная работа является обязательной для каждого студента.

 Перечень тем самостоятельной работы обучающихся соответствует тематическому плану рабочей программы дисциплины.

#### **Формы самостоятельной работы**

Рабочей учебной программой дисциплины «Технология презентаций» предусмотрено несколько видов самостоятельной работы: самоподготовка к практическим занятиям: выполнения практического задания по теме, выполнение технических эскизов моделей по темам практических занятий.

Перечень тем самостоятельной работы обучающихся по подготовке к практическим занятиям соответствует тематическому плану рабочей программы дисциплины.

#### **10. Материально-техническая база, необходимая для осуществления образовательного процесса по дисциплине (модулю):**

Учебные занятия по дисциплине «Технология презентаций» проводятся в следующих оборудованных учебных кабинетах, оснащенных соответствующим оборудованием:

![](_page_35_Picture_219.jpeg)

![](_page_36_Picture_0.jpeg)

**СК РГУТИС \_\_\_\_\_\_\_\_**

*Лист 37 из 36*

![](_page_36_Picture_130.jpeg)